### **CSE 250 Data Structures**

Dr. Eric Mikida [epmikida@buffalo.edu](mailto:epmikida@buffalo.edu) 208 Capen Hall

### **Lec 37: B+ Trees**

### **Announcements**

- PA3 was due last night, can turn it in as late as Tuesday
- WA5 is out now, due Sunday @ 11:59PM
- **Course Evaluations plz :)**

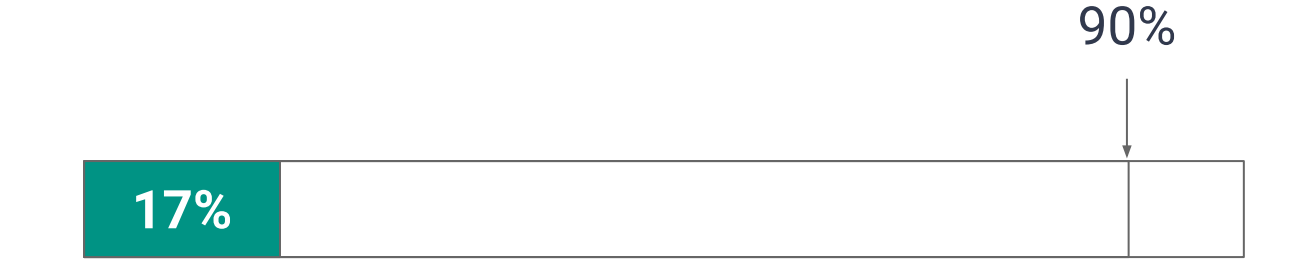

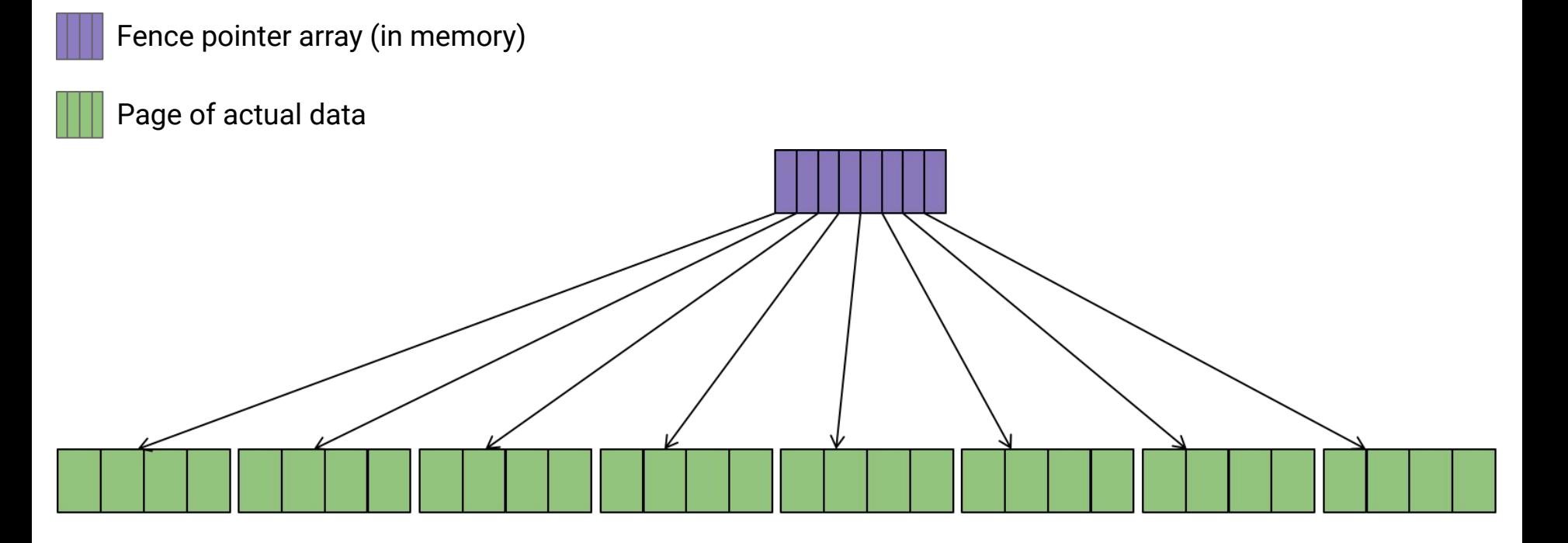

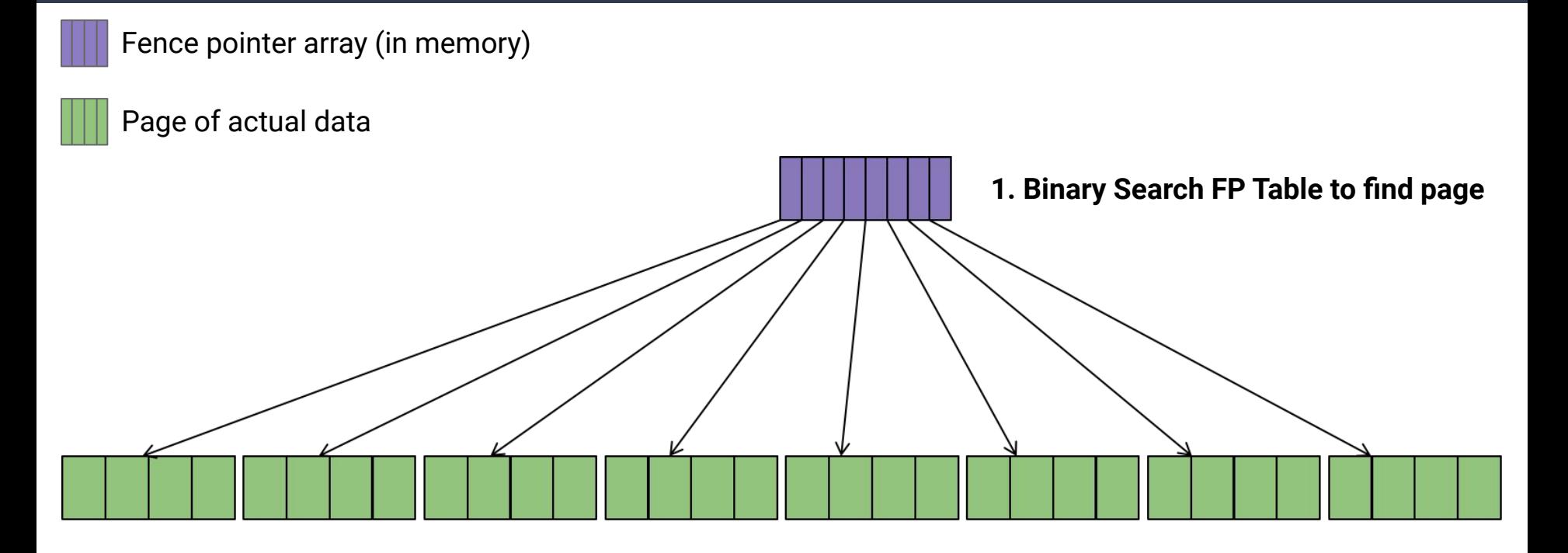

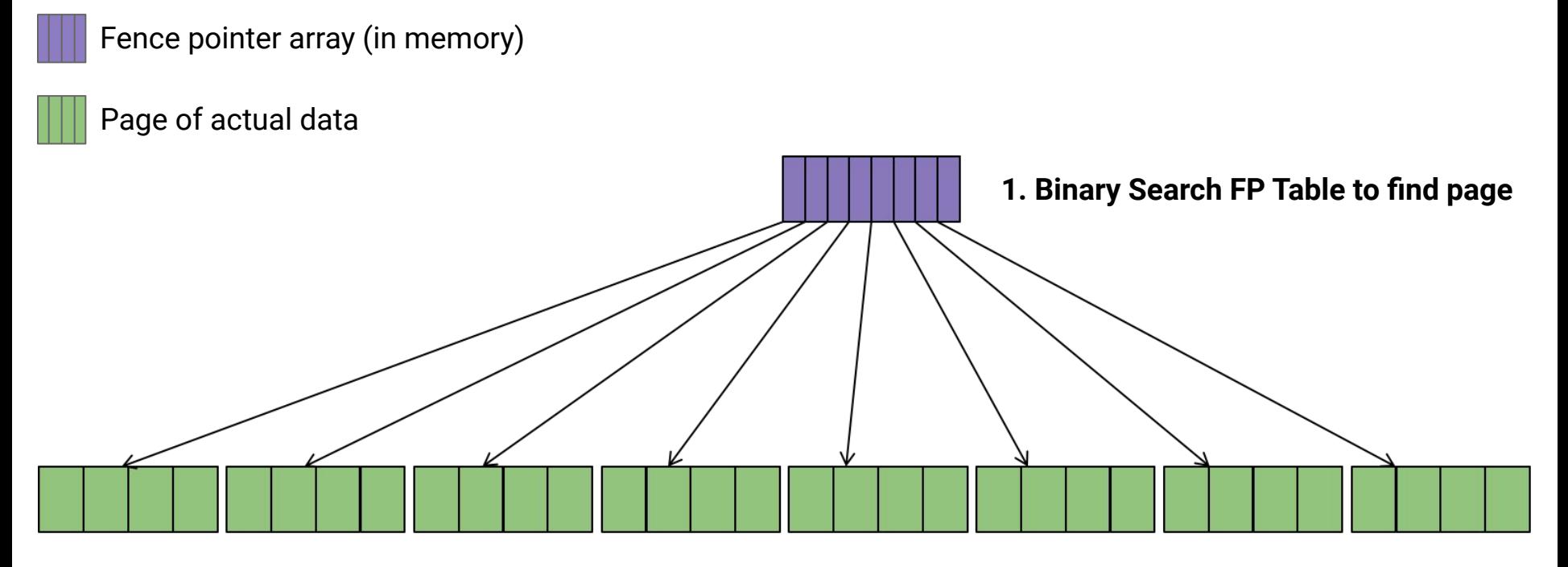

**2. Load page and binary search for record**

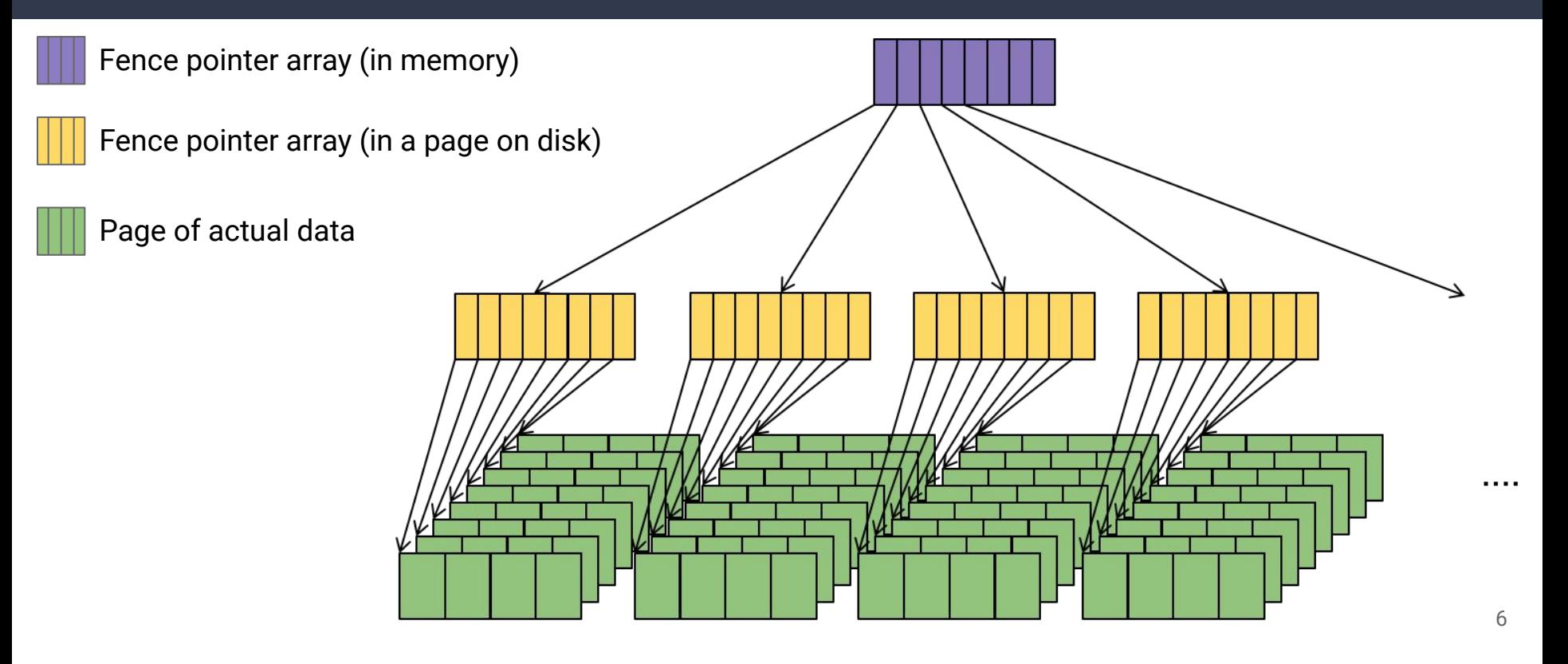

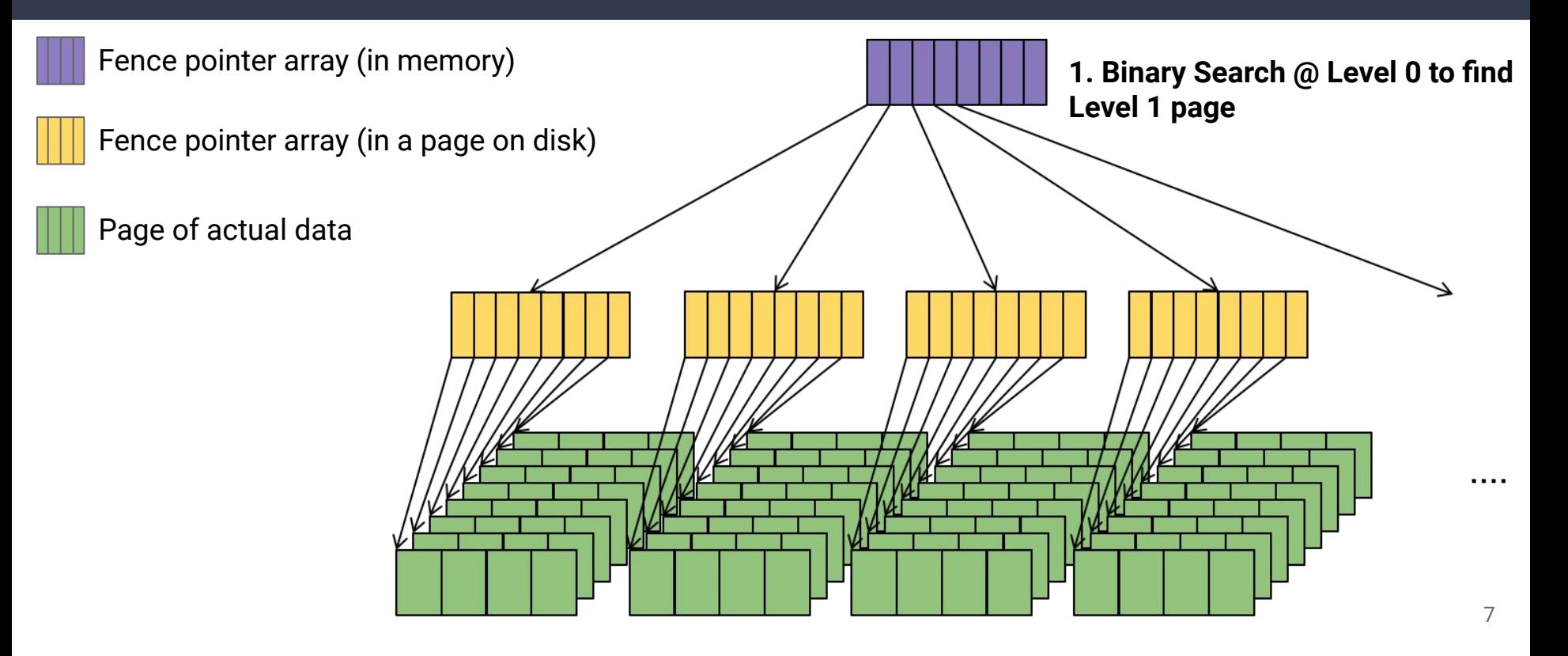

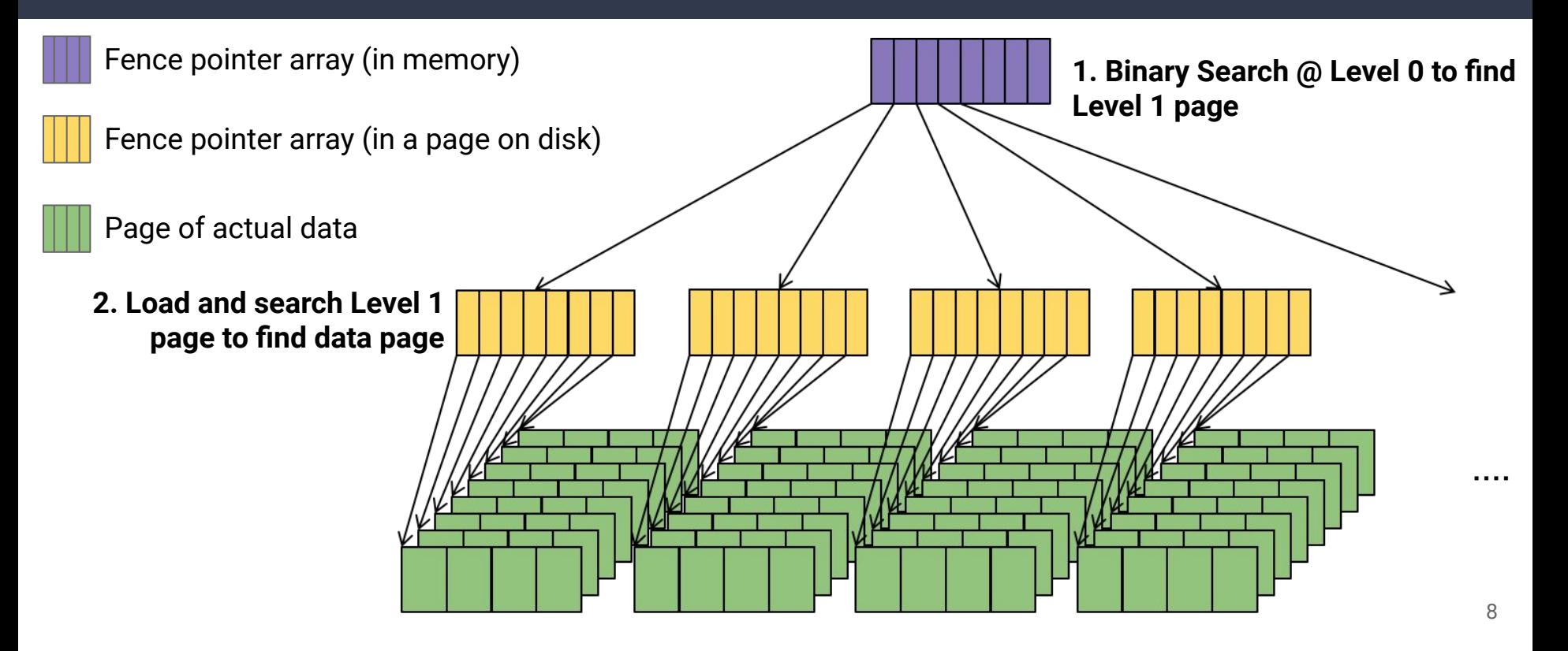

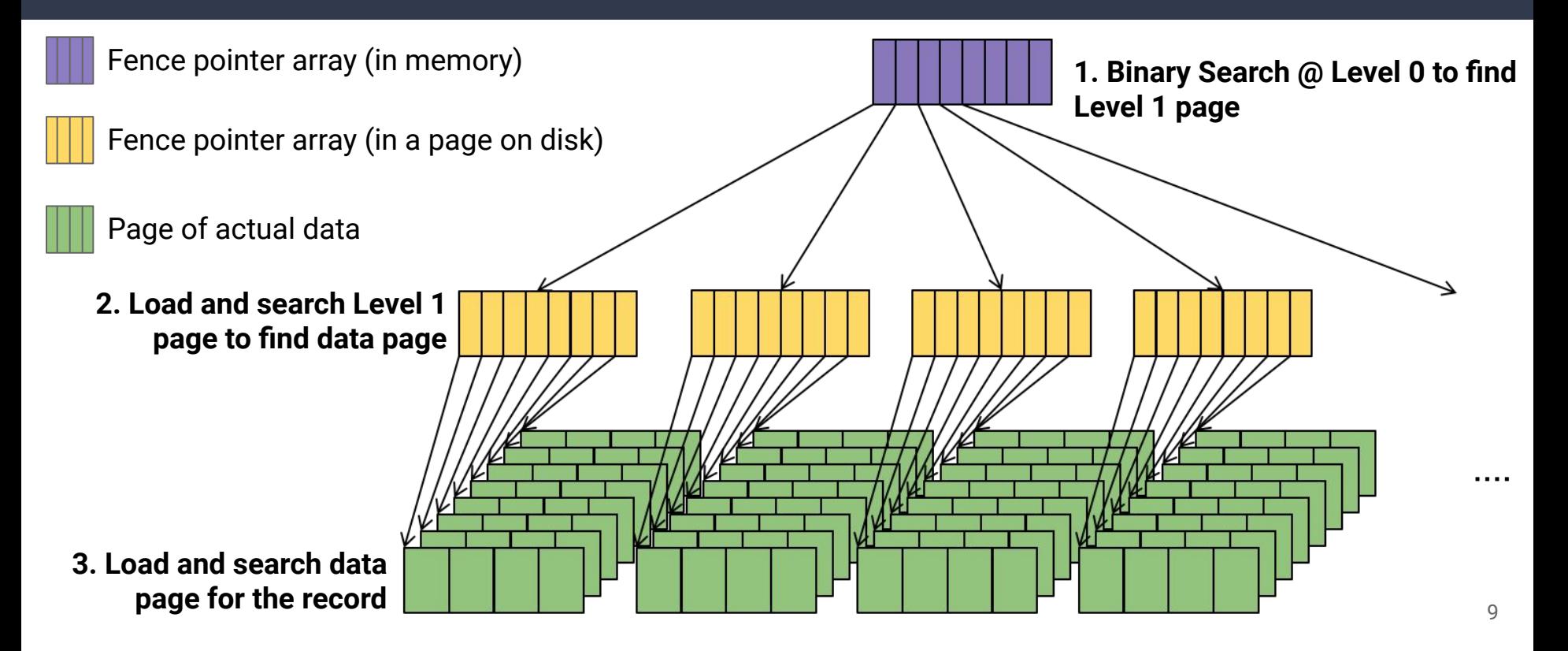

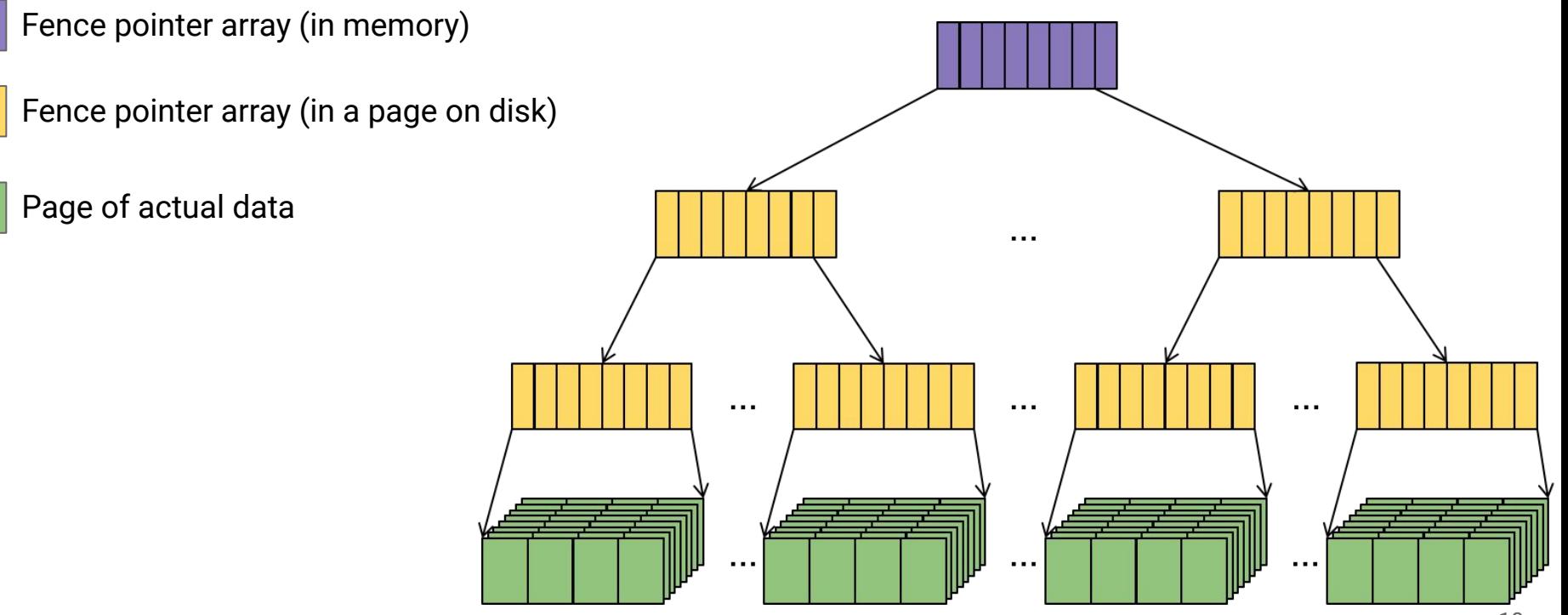

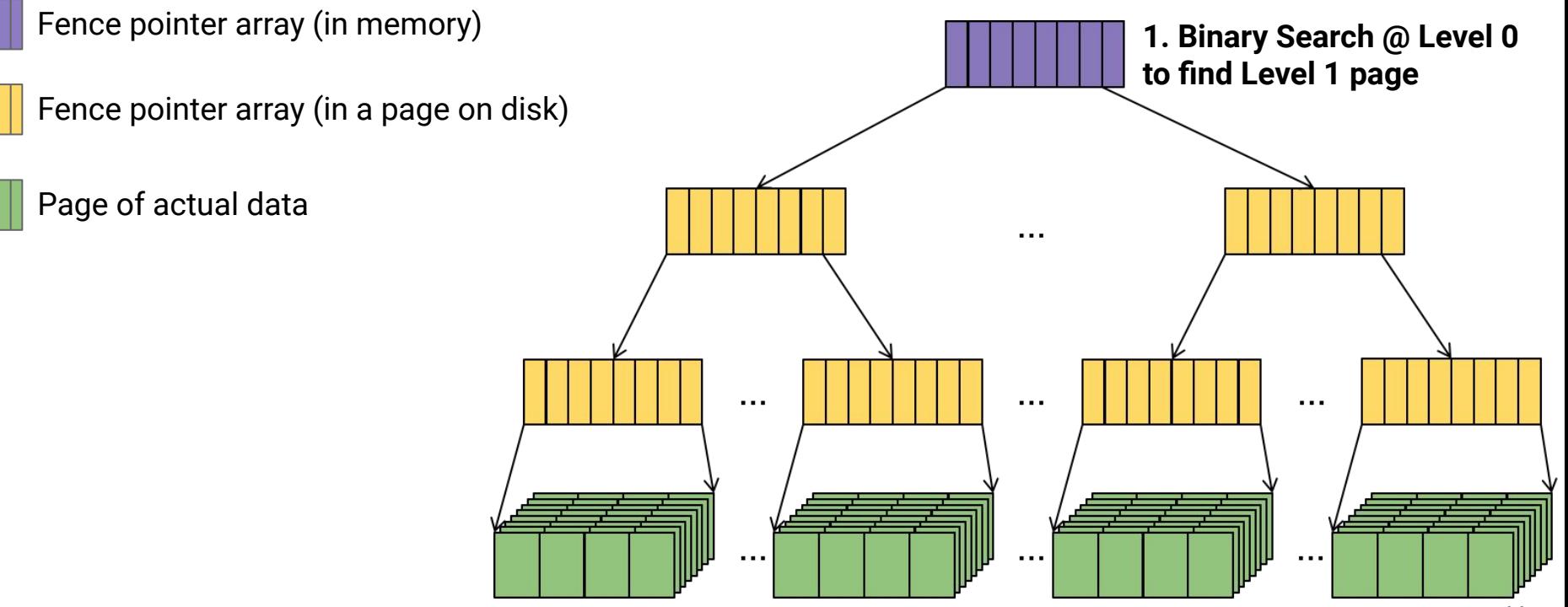

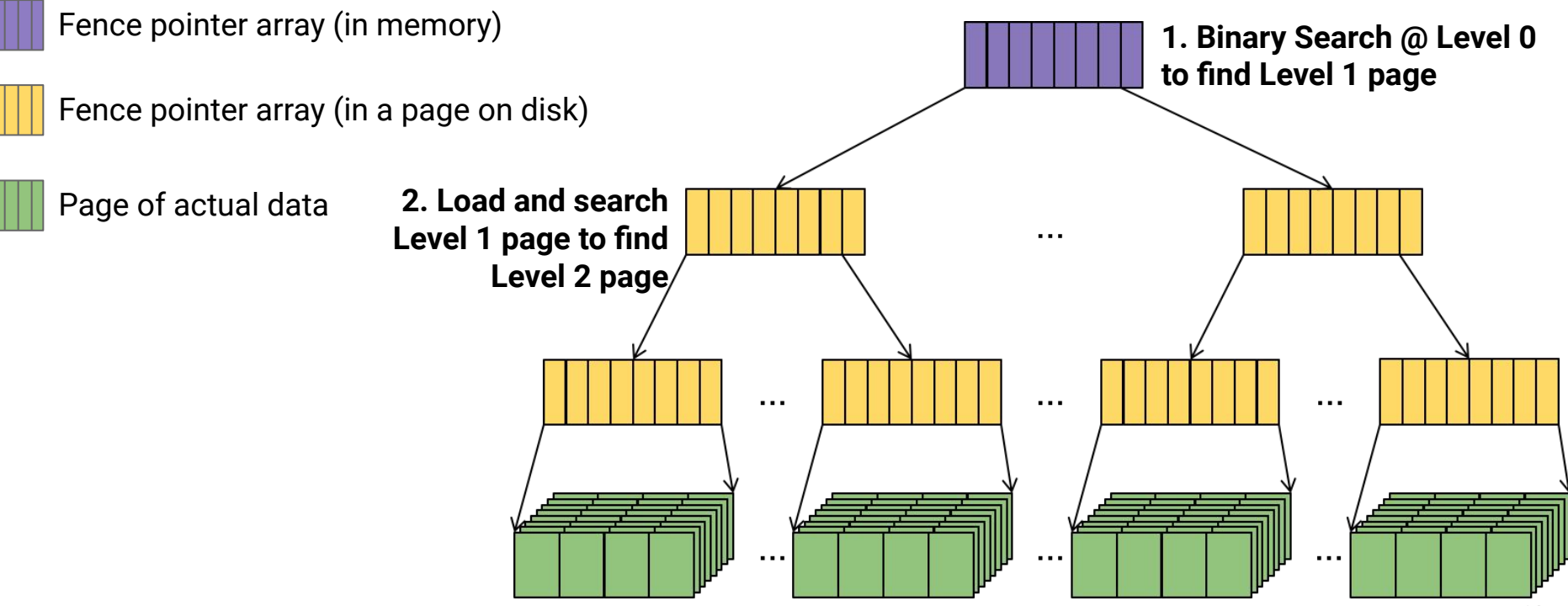

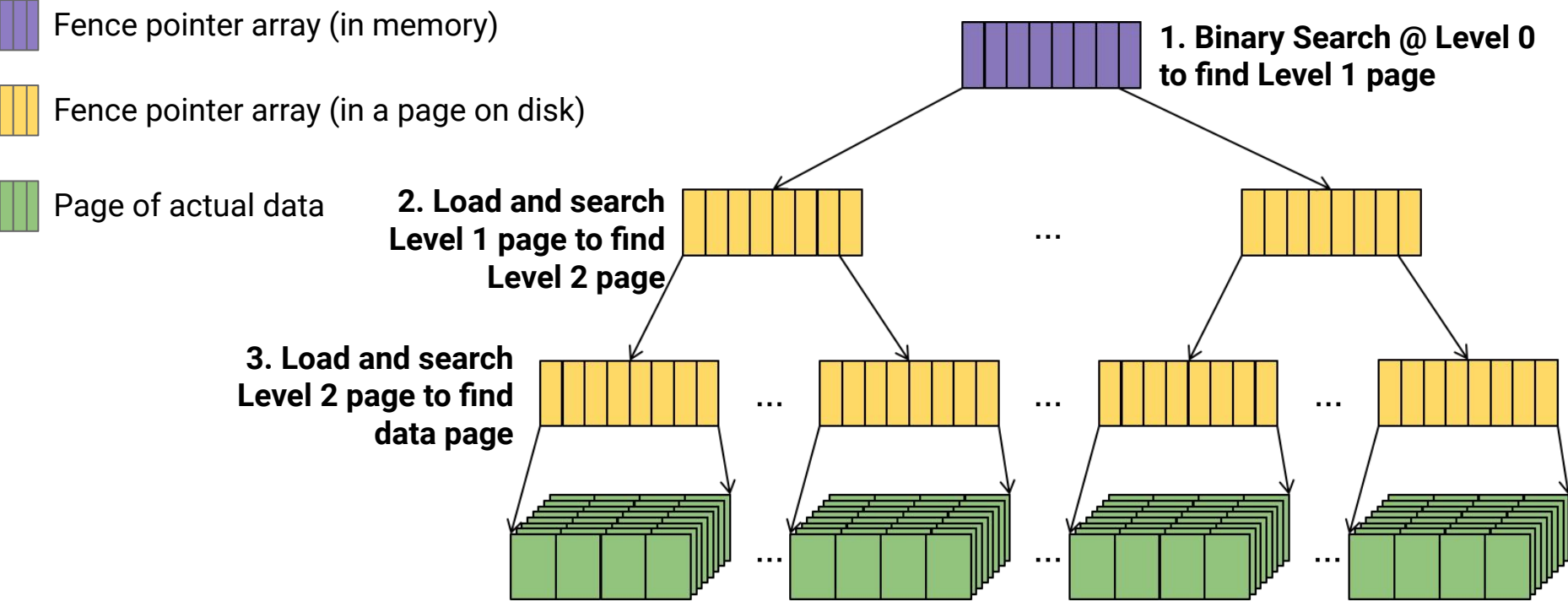

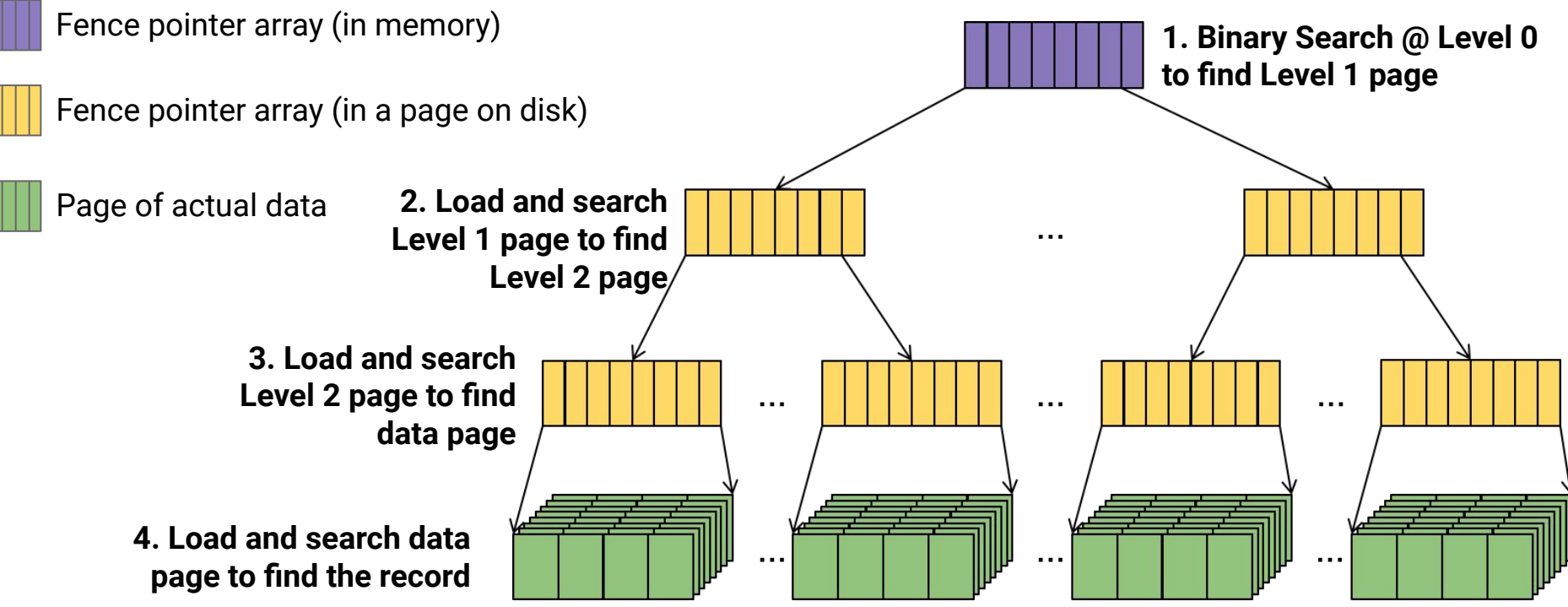

### **Improving on Fence Pointers ISAM Index**

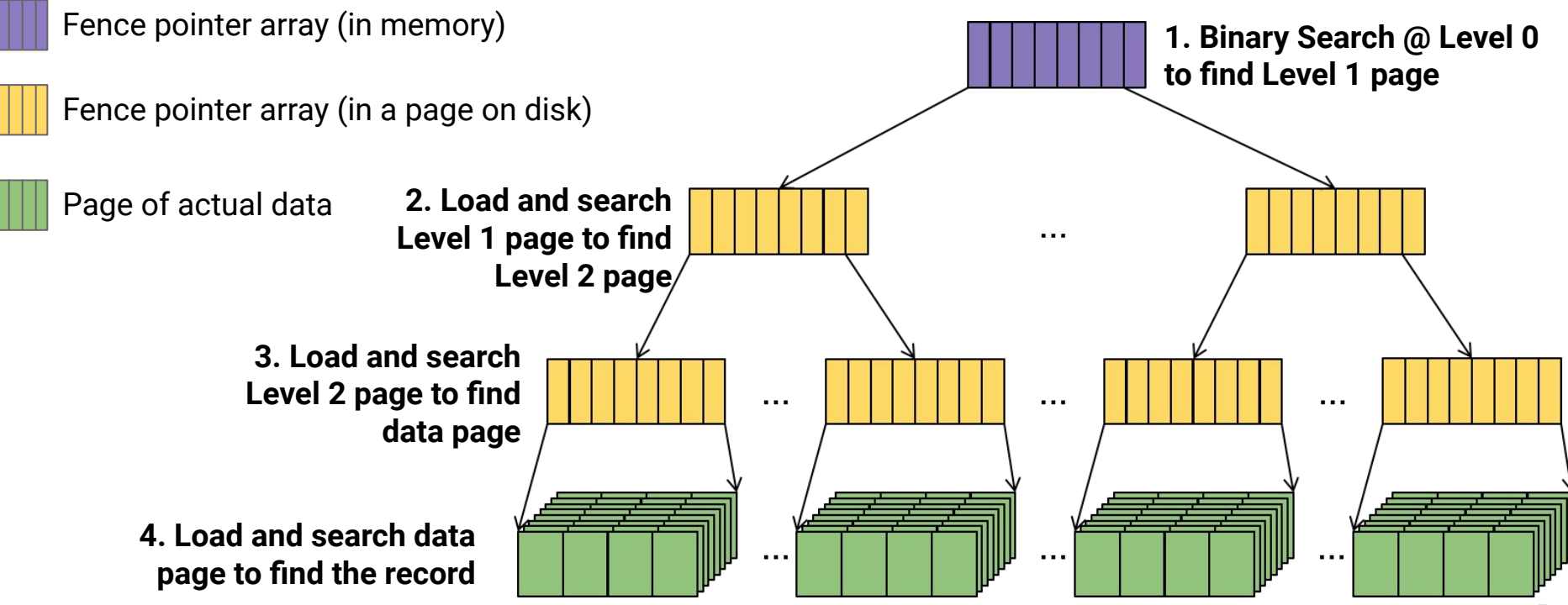

#### **IO Complexity:**

- 1 read at L0 (or assume already in memory)
- 1 read at L1
- 1 read at L2
- $...$
- $\bullet$  1 read at  $L_{\text{max}}$
- 1 read at data level

#### **How many levels will there be (this isn't a binary tree…)**

• Level 0: 1 page w/ $C_{key}$  keys

- Level 0: 1 page w/ $C_{key}$  keys
- Level 1: Up to  $C_{key}$  pages w/ $C_{key}^2$  keys

 $\ddot{\phantom{0}}$ 

- Level 0: 1 page w/ $C_{\text{key}}$  keys
- Level 1: Up to  $C_{key}$  pages w/ $C_{key}^2$  keys
- Level 2: Up to  $C_{key}^2$  pages w/ $C_{key}^3$  keys

- Level 0: 1 page w/C<sub>kev</sub> keys
- Level 1: Up to  $C_{key}$  pages w/ $C_{key}^2$  keys
- Level 2: Up to  $C_{key}^2$  pages w/ $C_{key}^3$  keys
- …
- Level max: Up to  $C_{key}^{max}$  pages w/ $C_{key}^{max+1}$  keys

- Level 0: 1 page w/C<sub>kev</sub> keys
- Level 1: Up to  $C_{key}$  pages w/ $C_{key}^2$  keys
- Level 2: Up to  $C_{key}^2$  pages w/ $C_{key}^3$  keys
- $\ddot{\phantom{0}}$
- Level max: Up to  $C_{key}^{max}$  pages w/ $C_{key}^{max+1}$  keys
- Data Level: Up to  $C_{key}^{max+1}$  pages w/ $C_{data}^{max+1}$  records

 $n = C_{data}C_{key}^{max+1}$ 

 $n = C_{data}C_{key}^{max+1}$ 

 $\, n \,$  $\overline{C_{key}^{max+1}}$  $C_{data}$ 

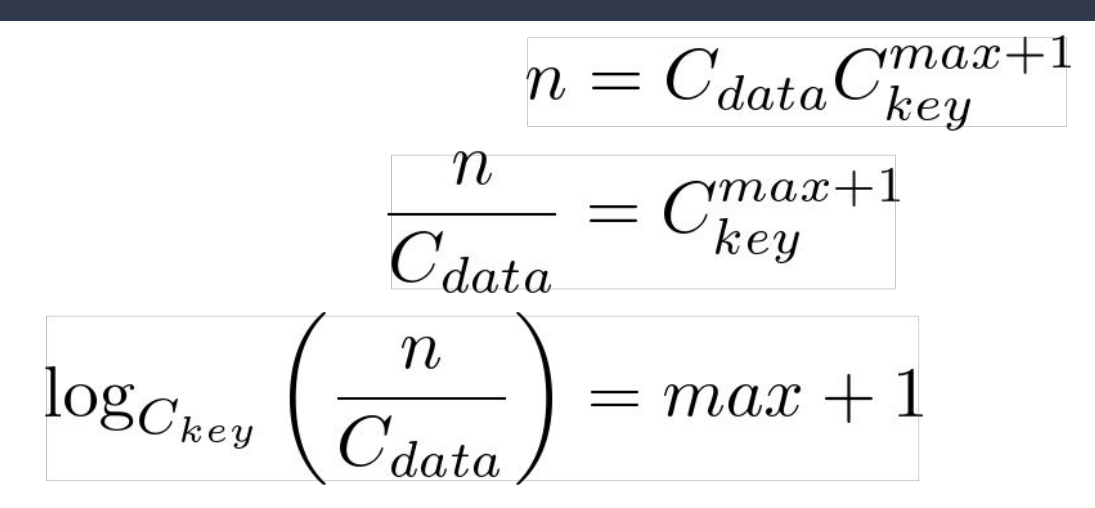

$$
n = C_{data}C_{key}^{max+1}
$$

$$
\frac{n}{C_{data}} = C_{key}^{max+1}
$$

$$
\log_{C_{key}}\left(\frac{n}{C_{data}}\right) = max + 1
$$

$$
\log_{C_{key}}(n) - \log_{C_{key}}(C_{data}) = max + 1
$$

$$
n = C_{data}C_{key}^{max+1}
$$
\n
$$
\frac{n}{C_{data}} = C_{key}^{max+1}
$$
\n
$$
\log_{C_{key}}\left(\frac{n}{C_{data}}\right) = max + 1
$$
\n
$$
\log_{C_{key}}(n) - \log_{C_{key}}(C_{data}) = max + 1
$$
\nNumber of Levels:

\n
$$
O\left(\log_{C_{key}}(n)\right)
$$

$$
n = C_{data}C_{key}^{max+1}
$$
\n
$$
\frac{n}{C_{data}} = C_{key}^{max+1}
$$
\n
$$
\log_{C_{key}}\left(\frac{n}{C_{data}}\right) = max + 1
$$
\n
$$
\log_{C_{key}}(n) - \log_{C_{key}}(C_{data}) = max + 1
$$
\nNote this isn't base 2!

\nNumber of Levels:  $O\left(\log_{C_{key}}(n)\right)$ 

How much of a difference does it make to change the base of the log? In our example we have  $2^{20}$  records, and 512 keys per page

 $log_2(2^{20}) = log_2(1,048,576) = 20$  $log_{512}(2^{20}) = log_{512}(1,048,576) \sim 2$ 

How much of a difference does it make to change the base of the log? In our example we have  $2^{20}$  records, and 512 keys per page  $\log_2(1{,}000{,}000{,}000) \sim 30$  $\log_{512}(1,000,000,000) \sim 3 \quad \leftarrow$  Only ~3 page reads for 1 billion records!

#### **Like Binary Search, but "Cache-Friendly"**

- Still takes *O***(log(***n***))** steps
- Still requires  $O(1)$  memory (1 page at a time)
- Now requires  $\log_{\mathit{Ckey}}(n)$  loads from disk ( $\log_{\mathit{Ckey}}(n) \ll \log_2(n)$ )

*What if the data changes?*

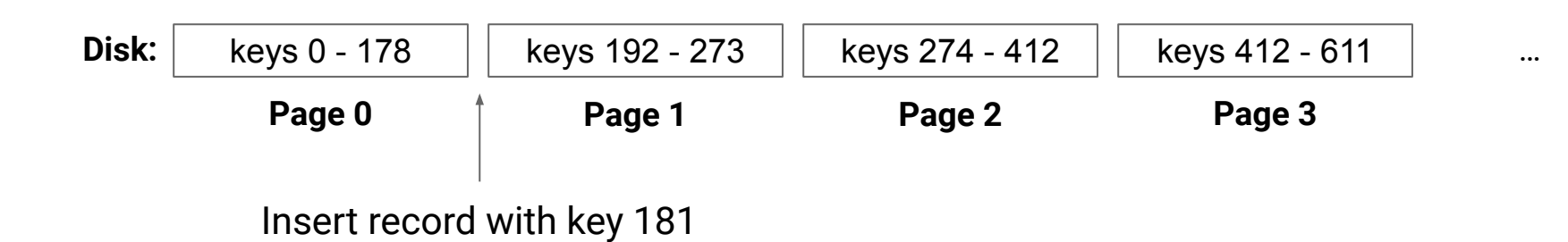

33

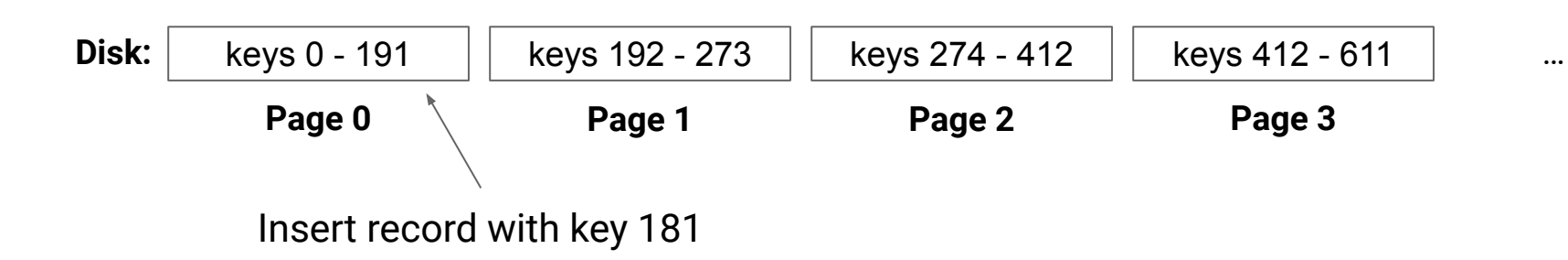

**Idea:** Keep "free" space on each page for new records

… what happens when it fills up?

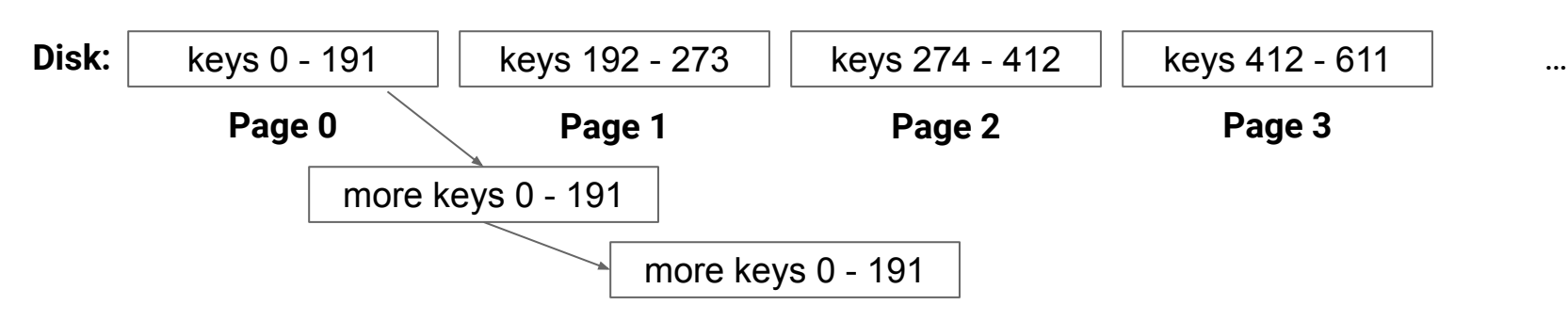

**Idea:** Linked lists to store overflow

…but now our I/O complexity is *O***(***n***)** again…

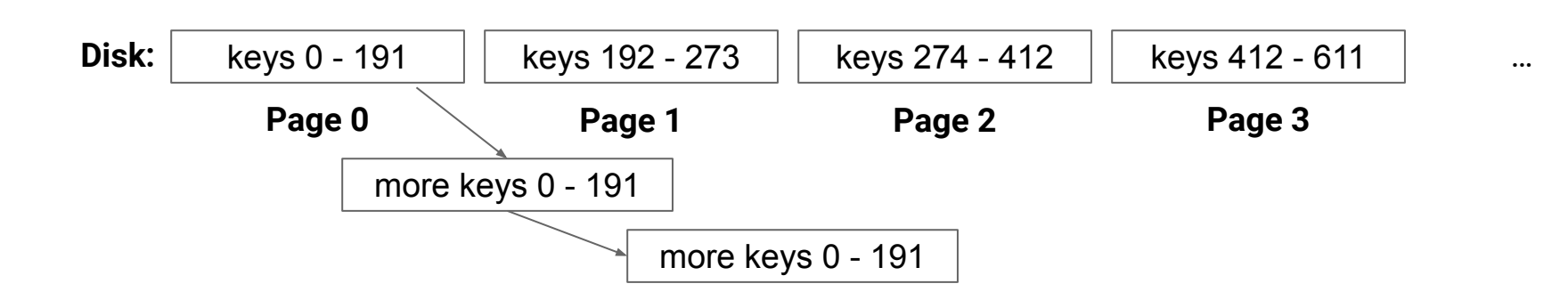

**Idea:** We'll have to rearrange the tree
# **Dynamic Page Allocation**

**Treat the disk as an ADT:**

**PageID allocate()**

- Allocates a page in the data file and returns its position
- **T load<T>(PageID page)**
- Reads in a 4k chunk of data

**void write<T>(PageID page, T data)**

● Writes a 4k chunk of data to the page

# **Pointers to Pages**

#### **Our pages are now dynamic, need "pointers" instead of indices**

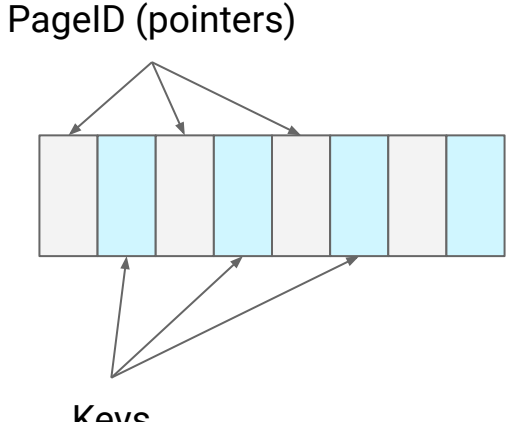

Keys

## **Pointers to Pages**

#### **Our pages are now dynamic, need "pointers" instead of indices**

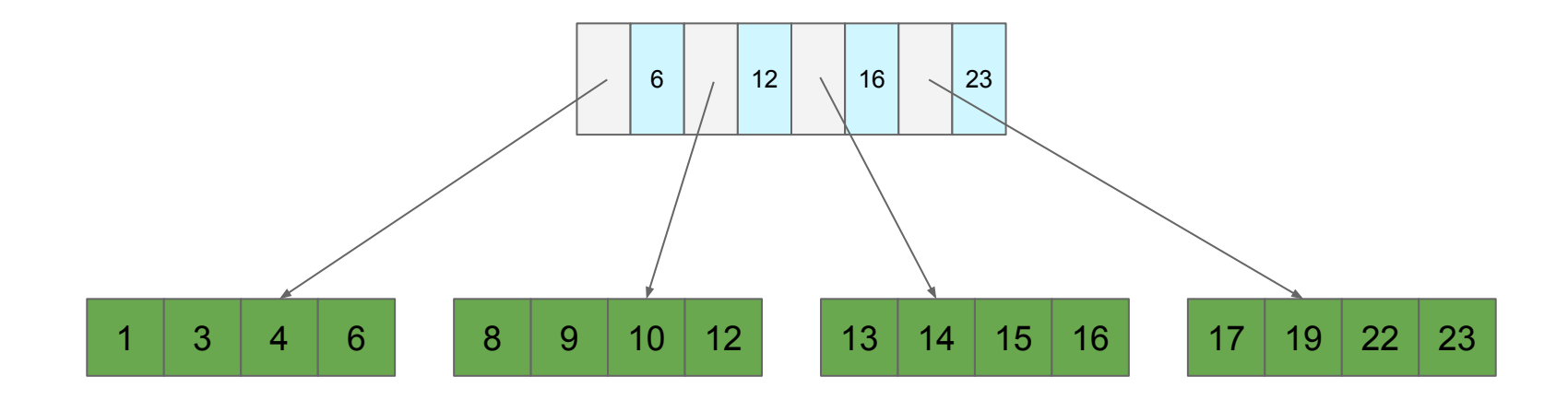

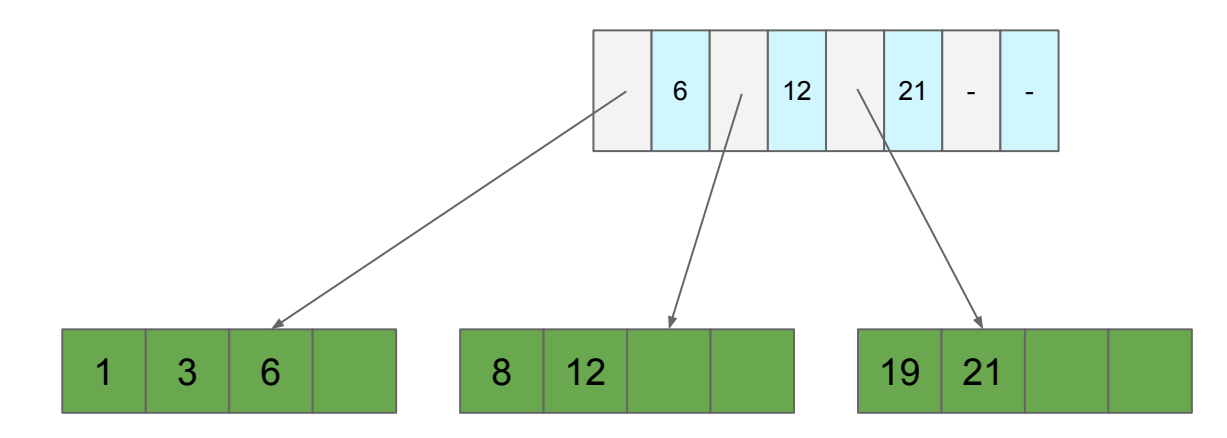

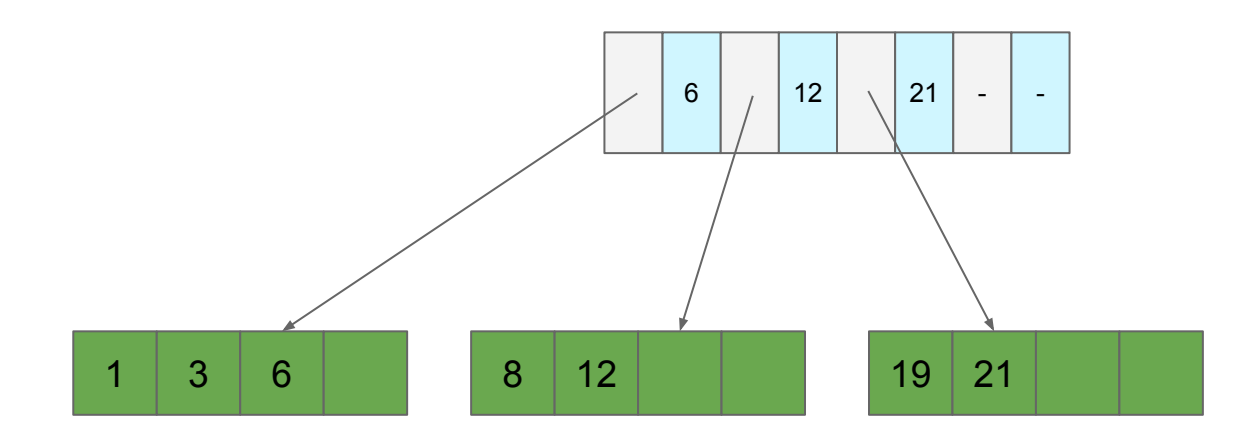

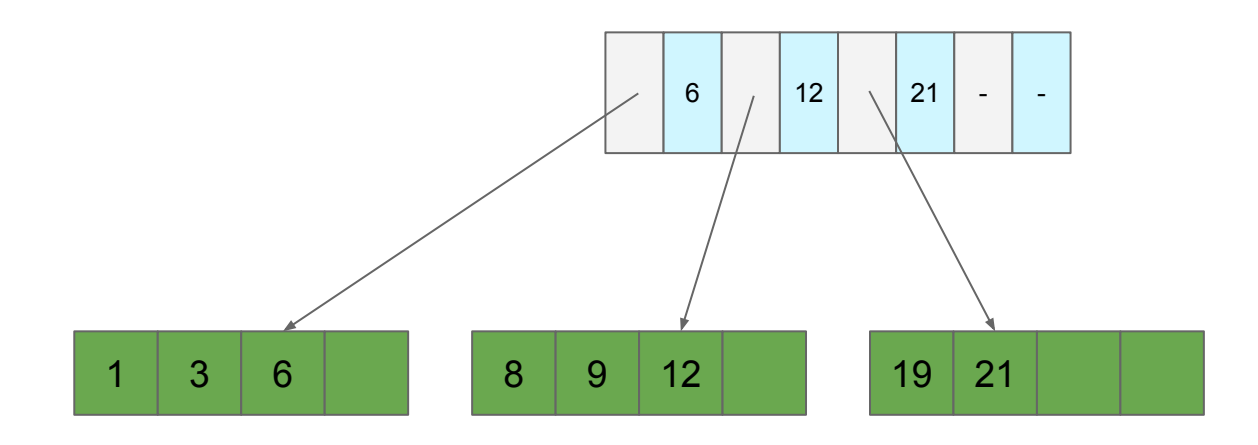

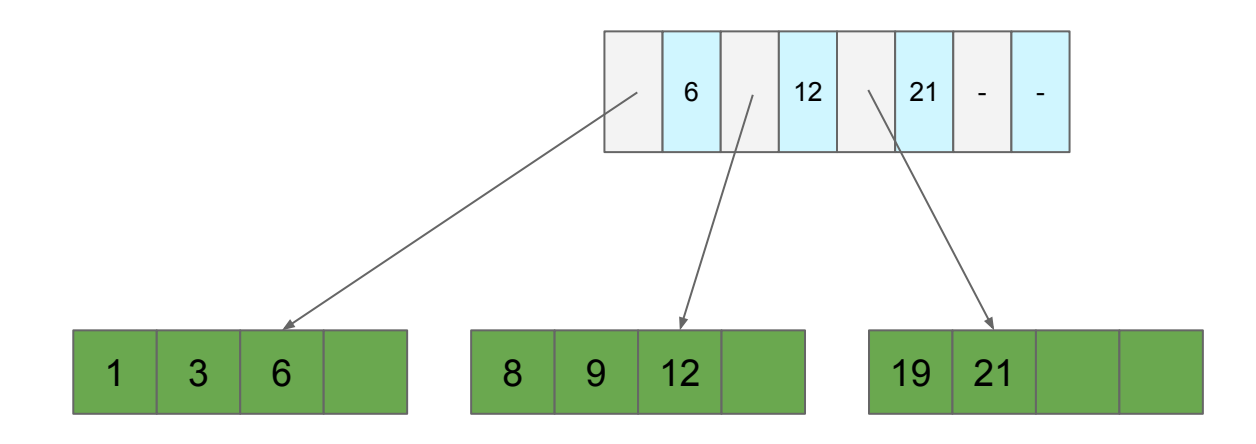

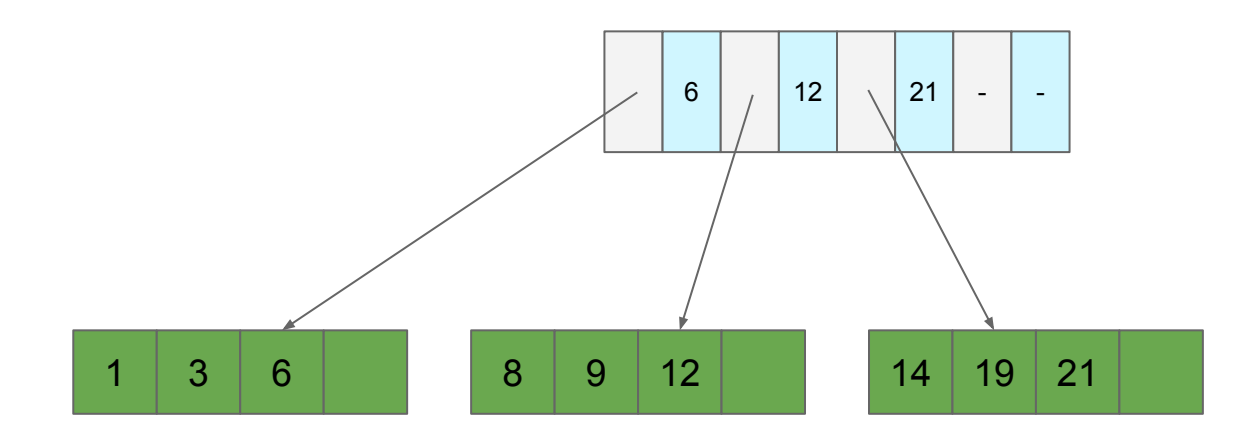

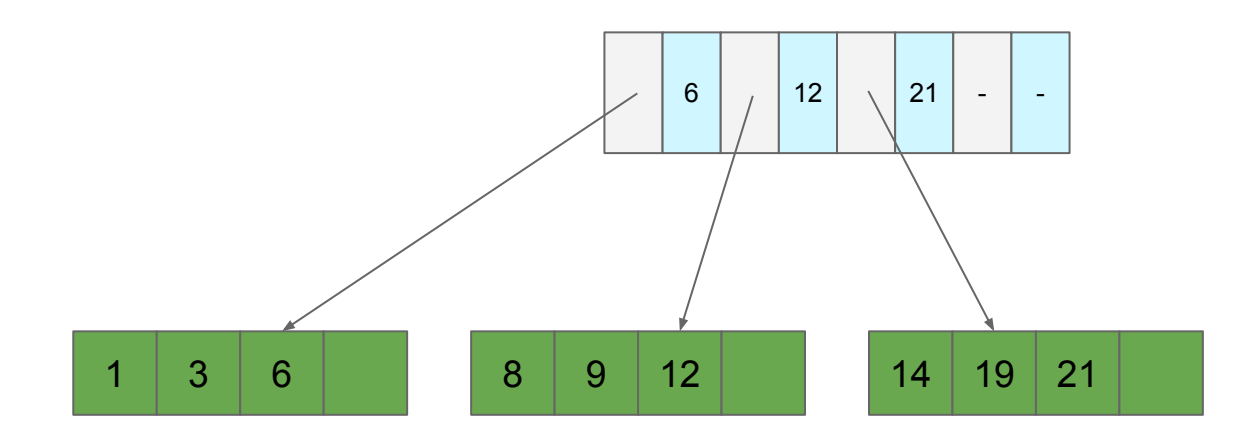

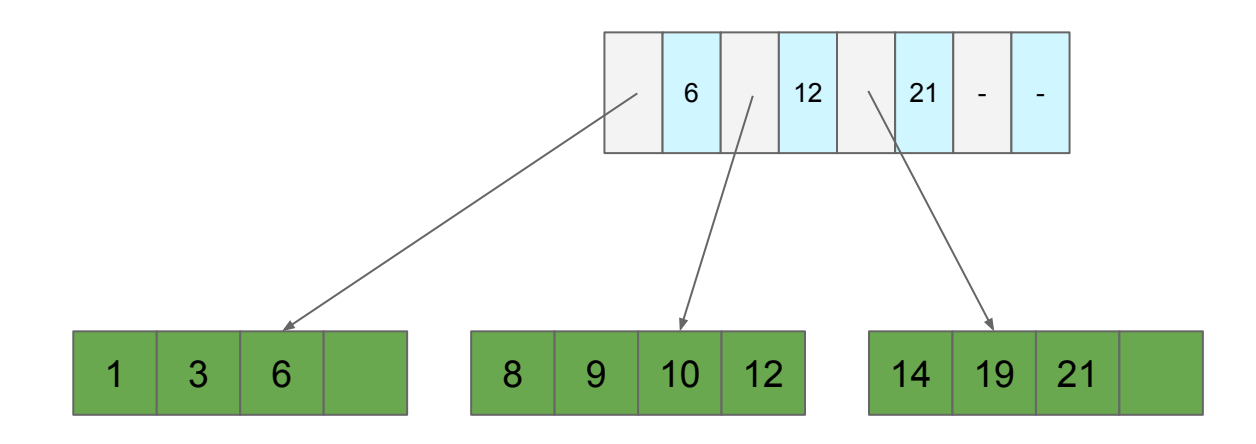

**Add 11? Where does it go?**

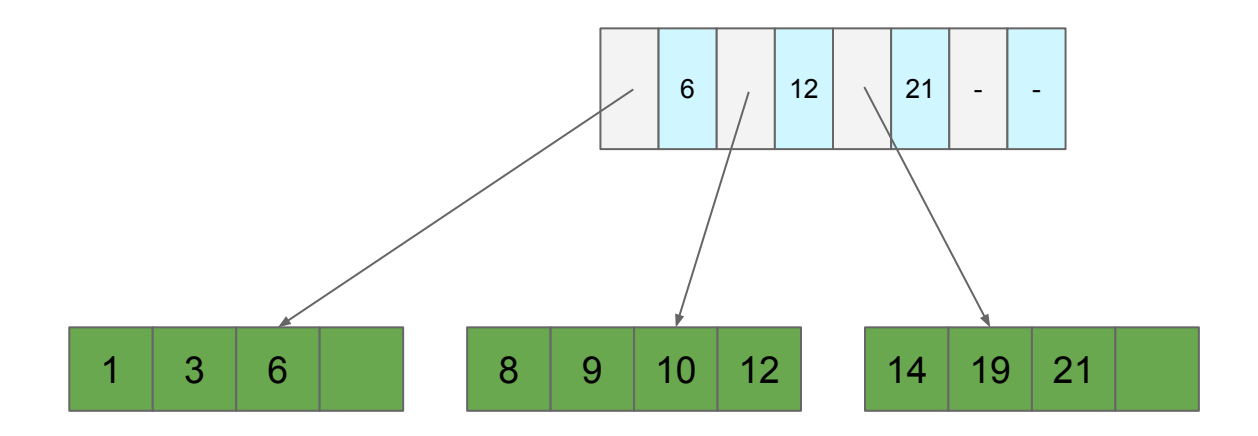

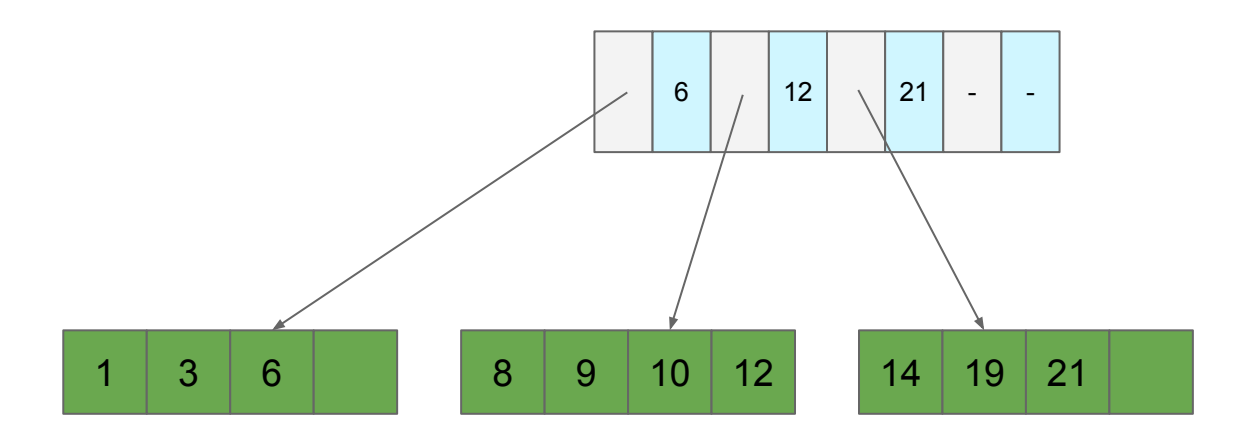

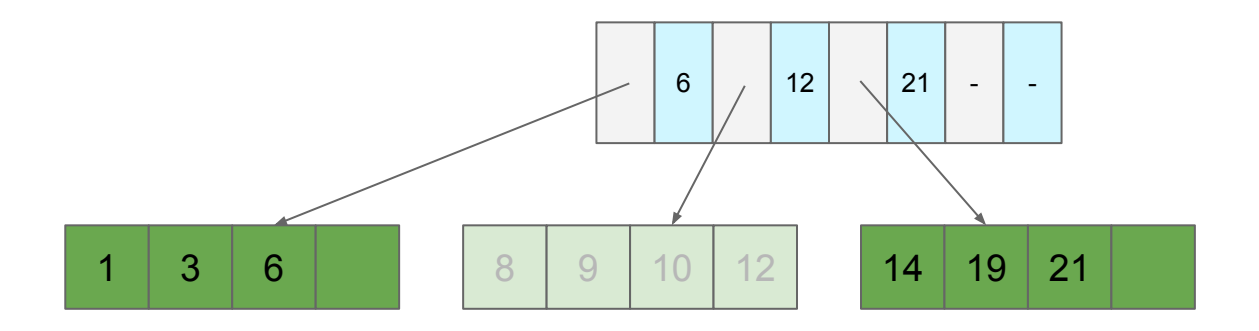

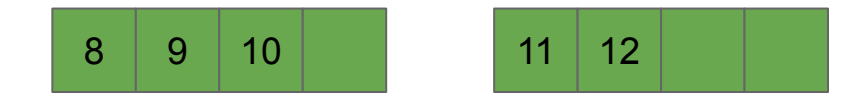

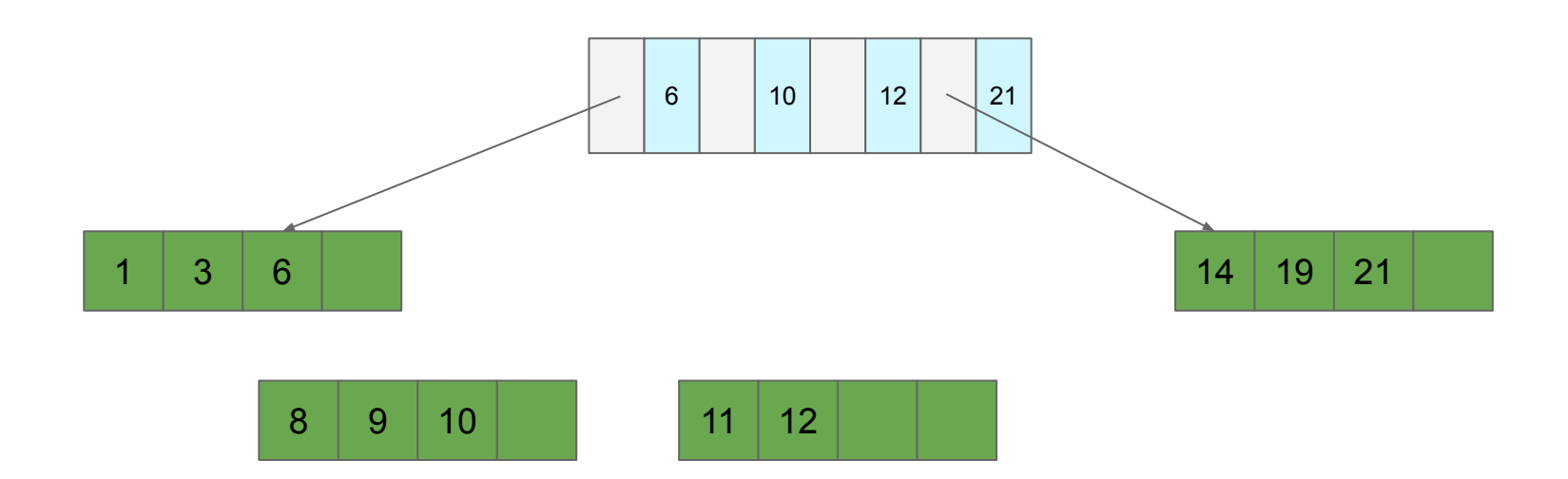

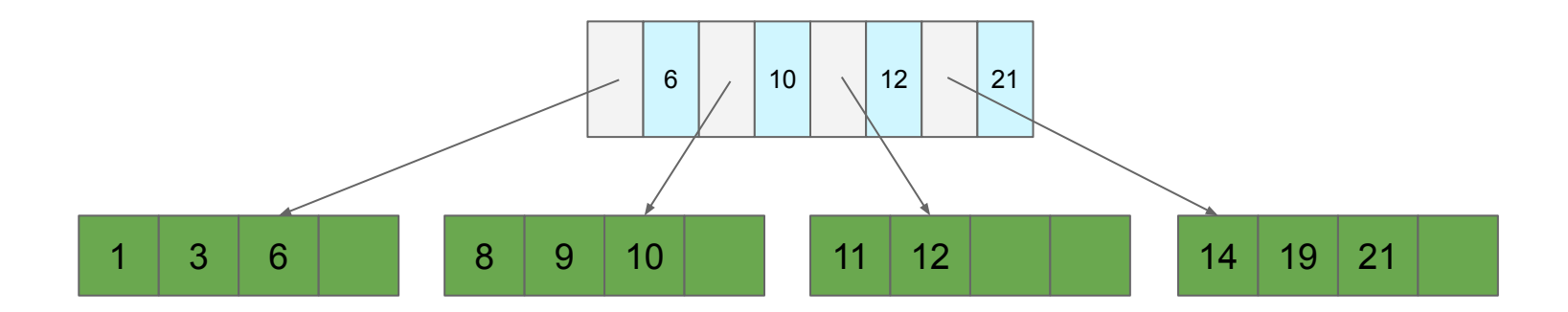

**Add 22, 27?**

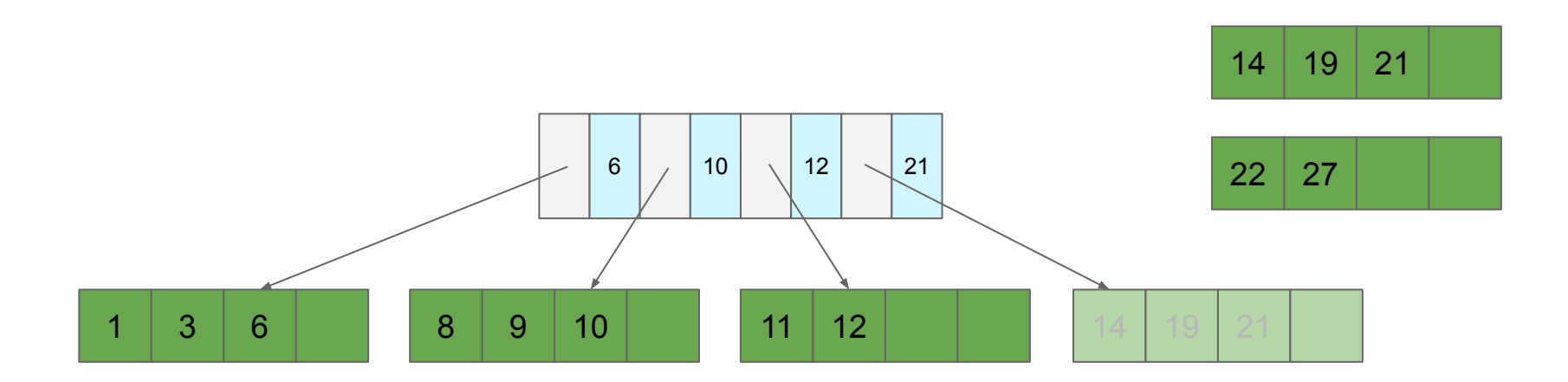

**Add 22, 27?**

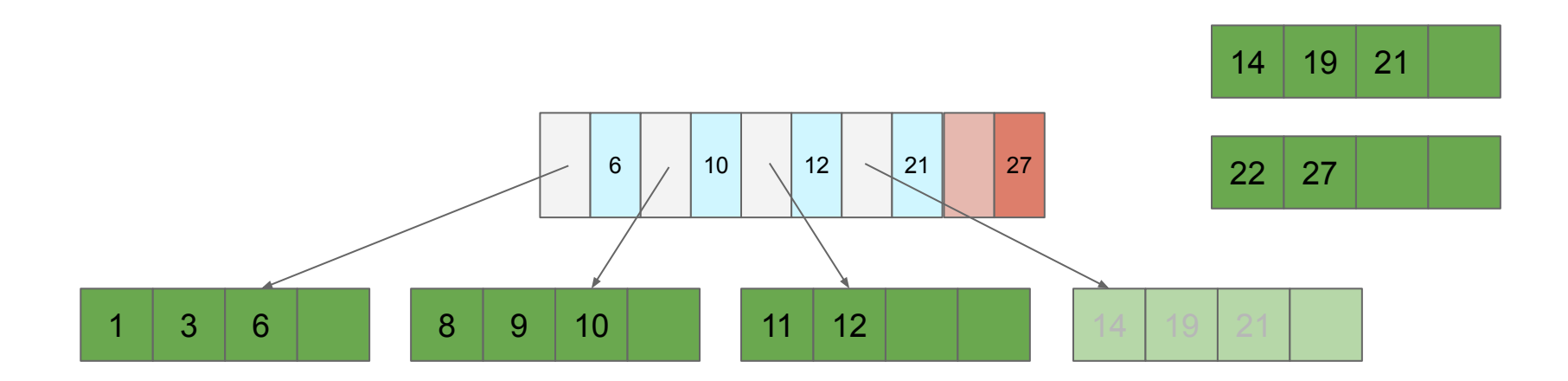

#### **Add 22, 27? Split the page of pointers!**

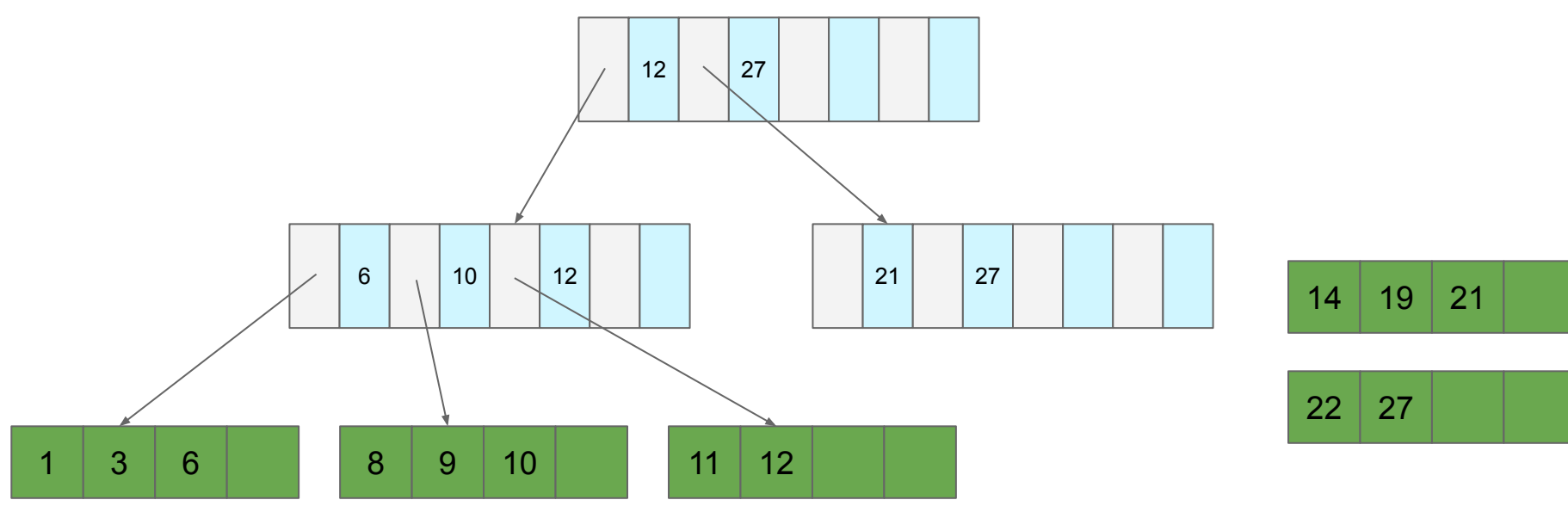

#### **Add 22, 27? Split the page of pointers!**

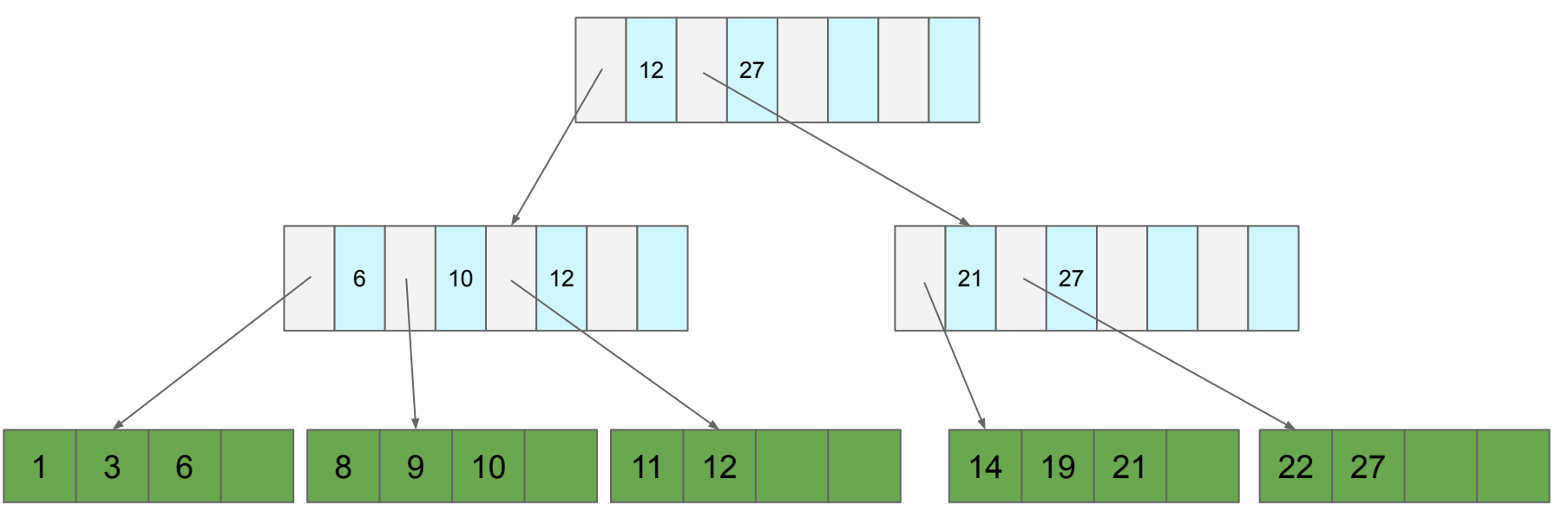

# **B+ Tree (Almost)**

#### **Insert**

- 1. Find the page the record belongs on
- 2. Insert record there
- 3. If full, "split" the page
	- a. Insert additional separator in the parent directory
	- b. If full, split the parent directory and repeat
		- i. If root is split, create a new root

**Observation:** Don't need the largest key

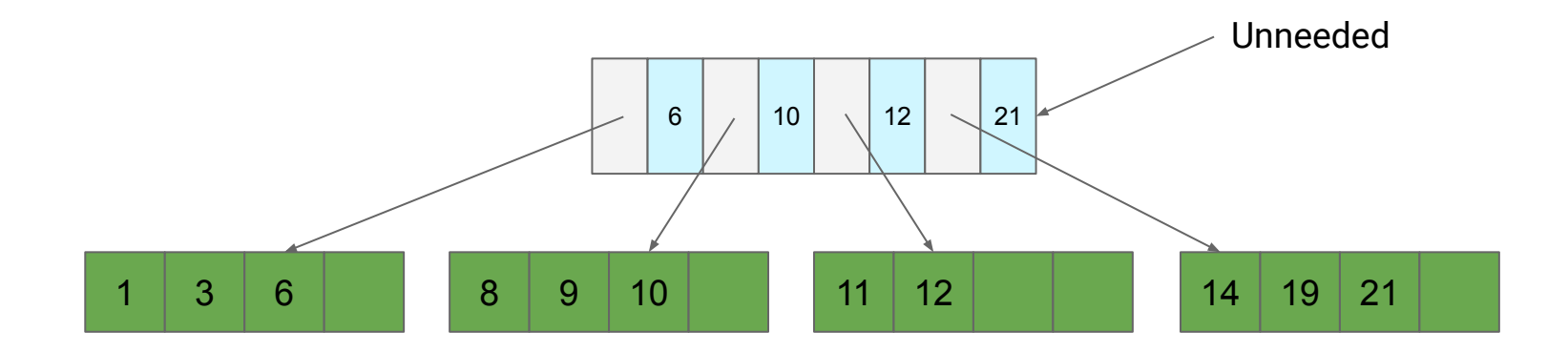

**Observation:** Don't need the largest key

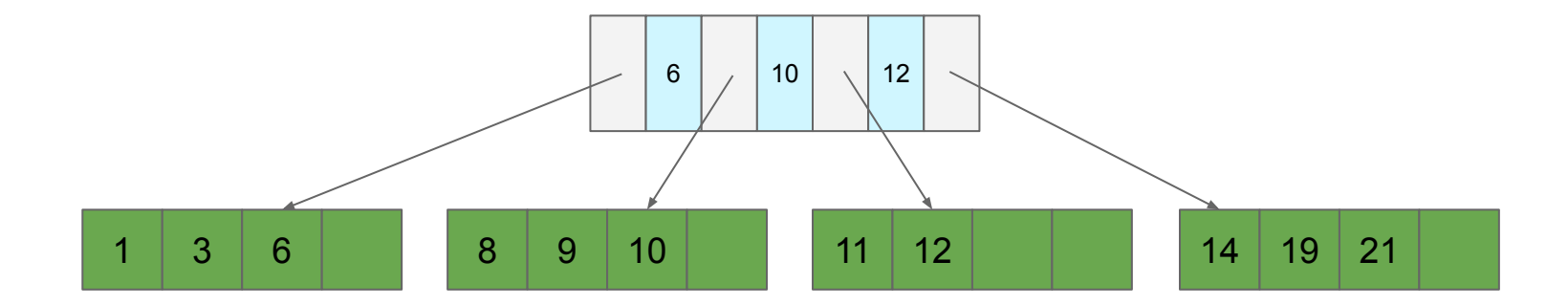

**Question:** What if separators are mispositioned? What if we insert 13?

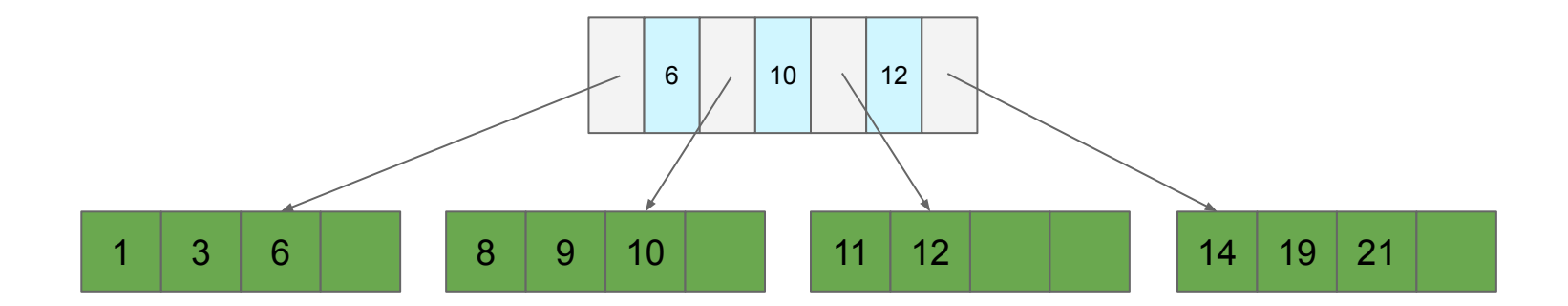

**Question:** What if separators are mispositioned? What if we insert 13? **Idea:** Steal space from neighbor (and update separator)

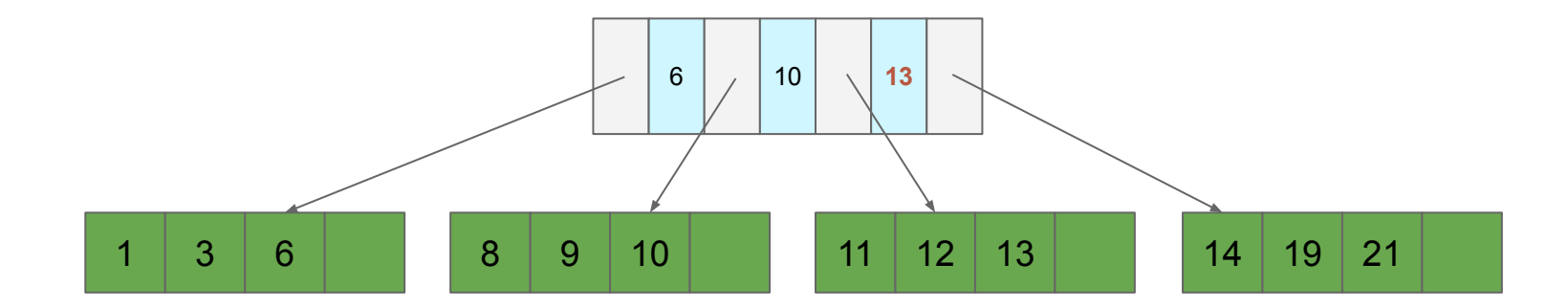

**Question:** What if we delete records?

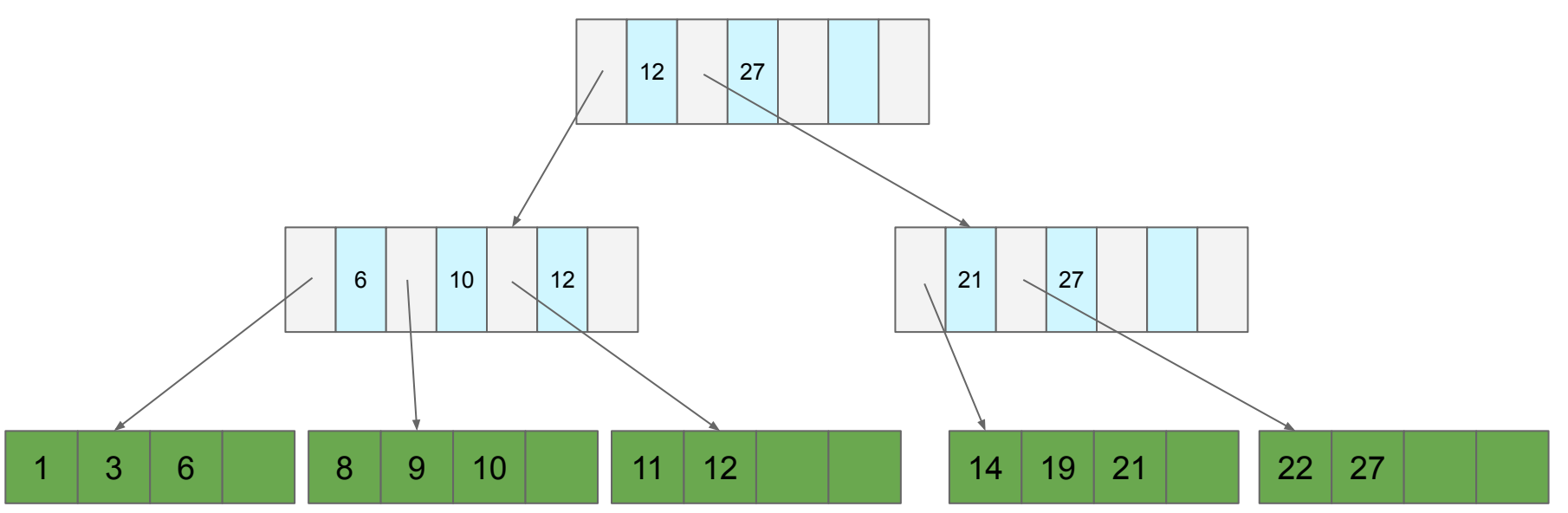

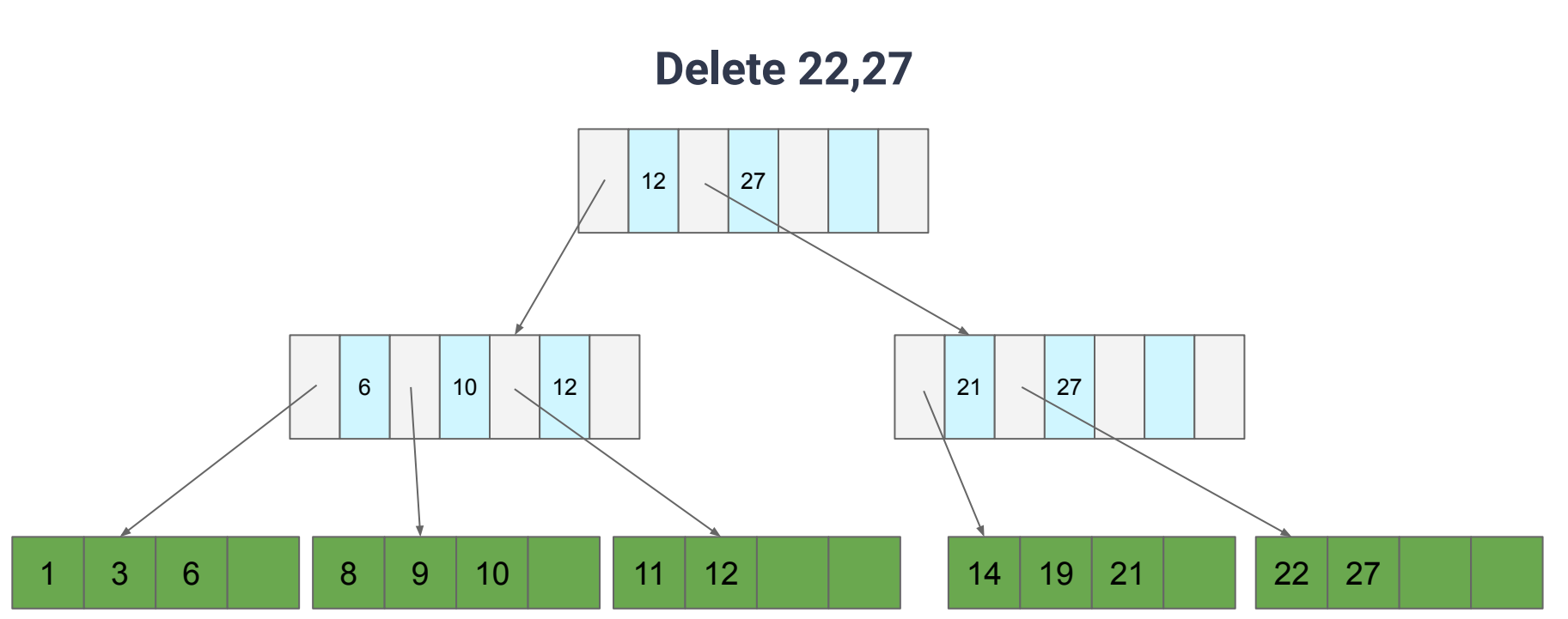

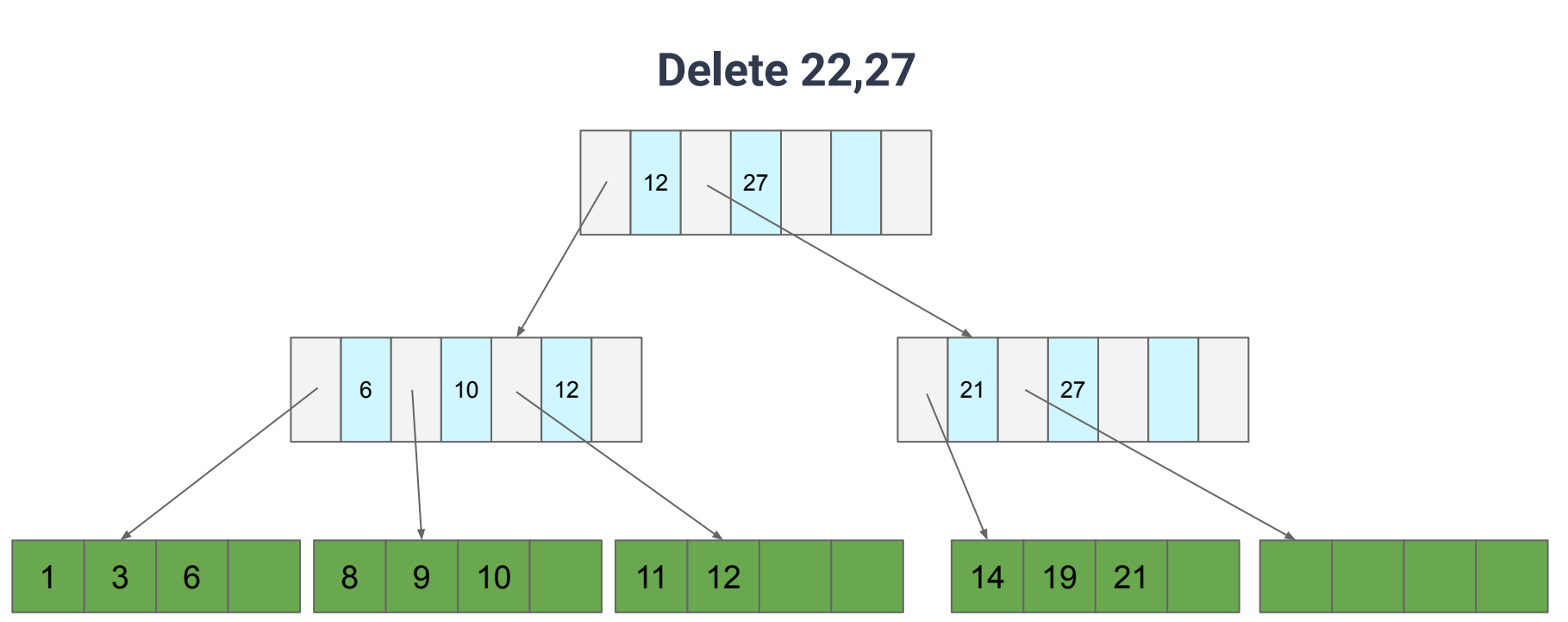

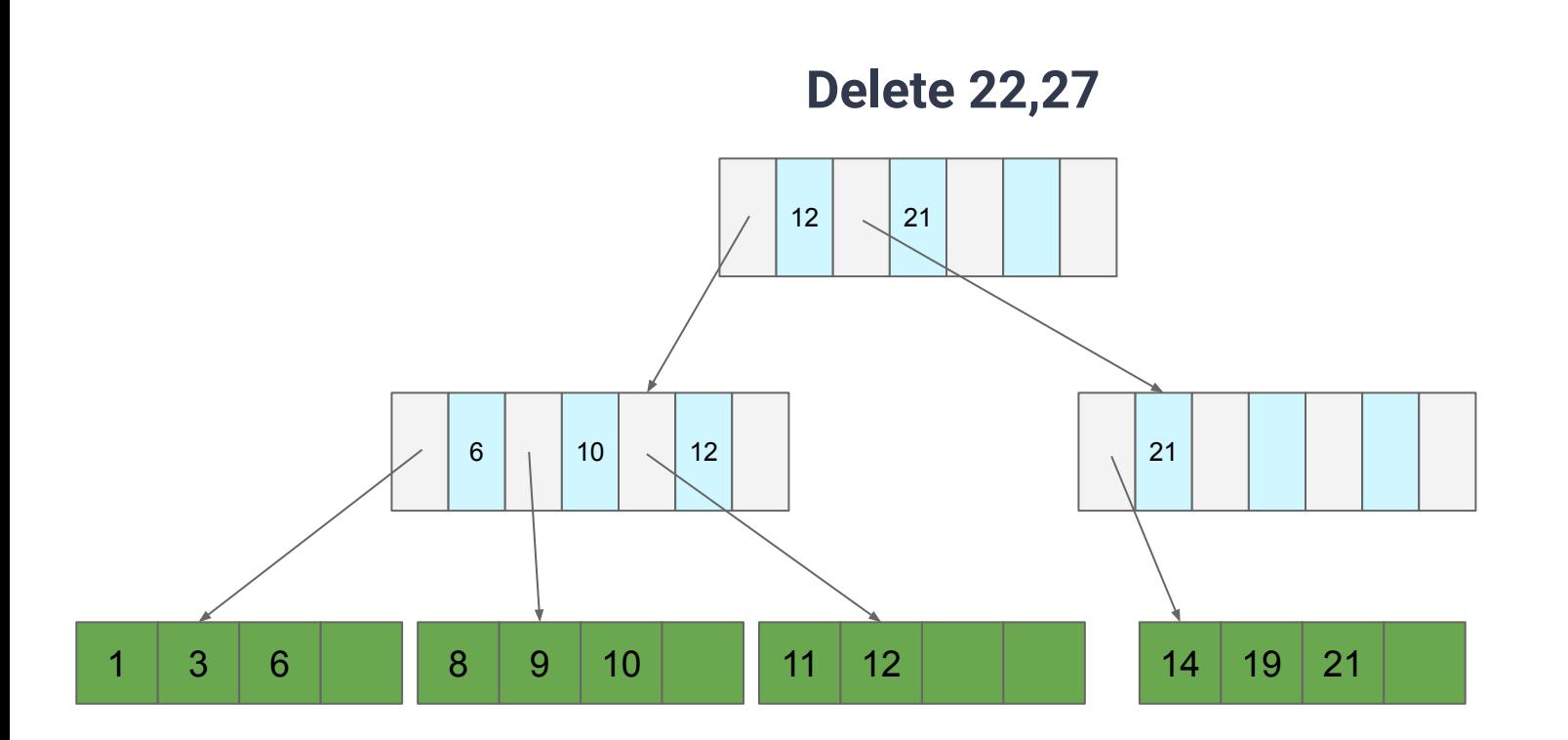

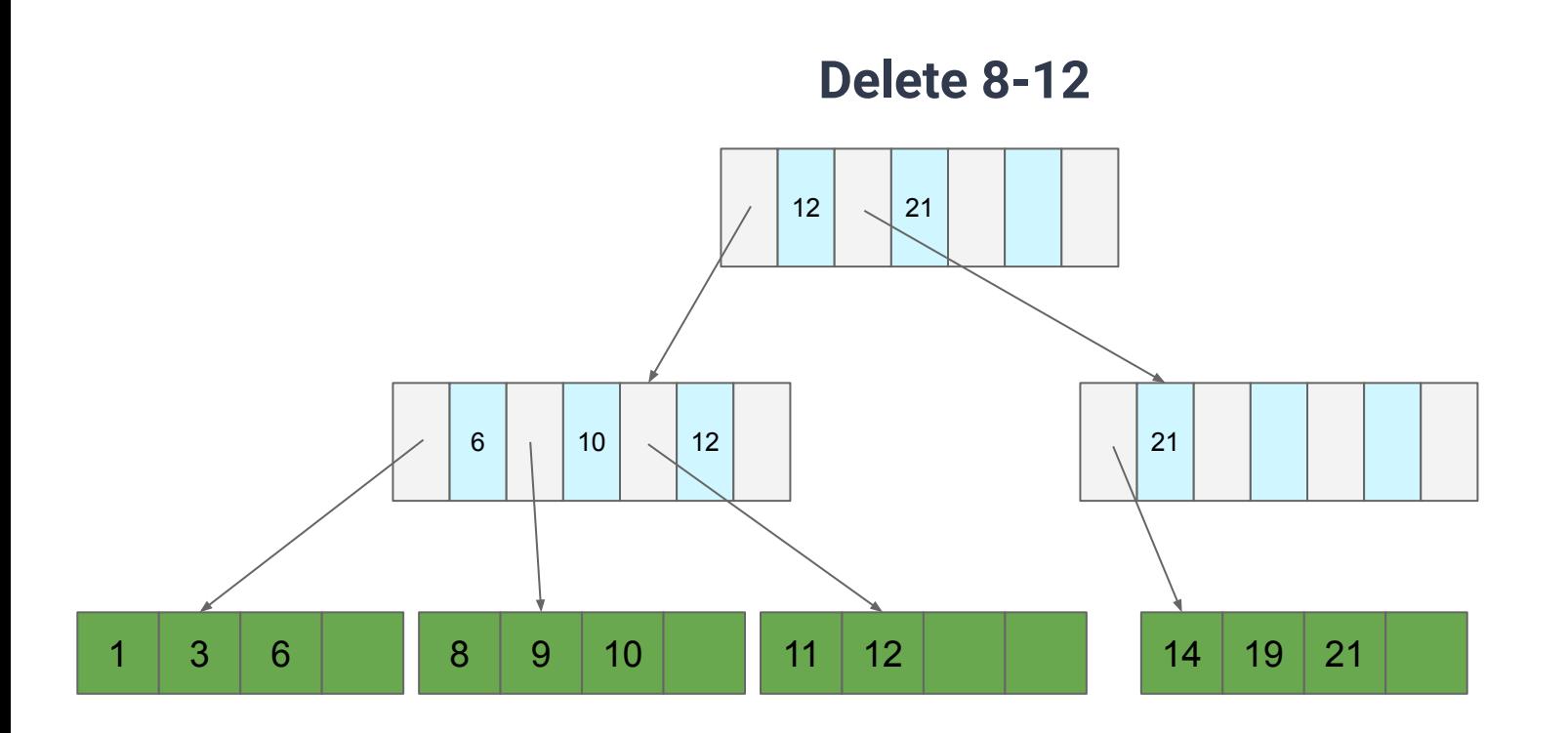

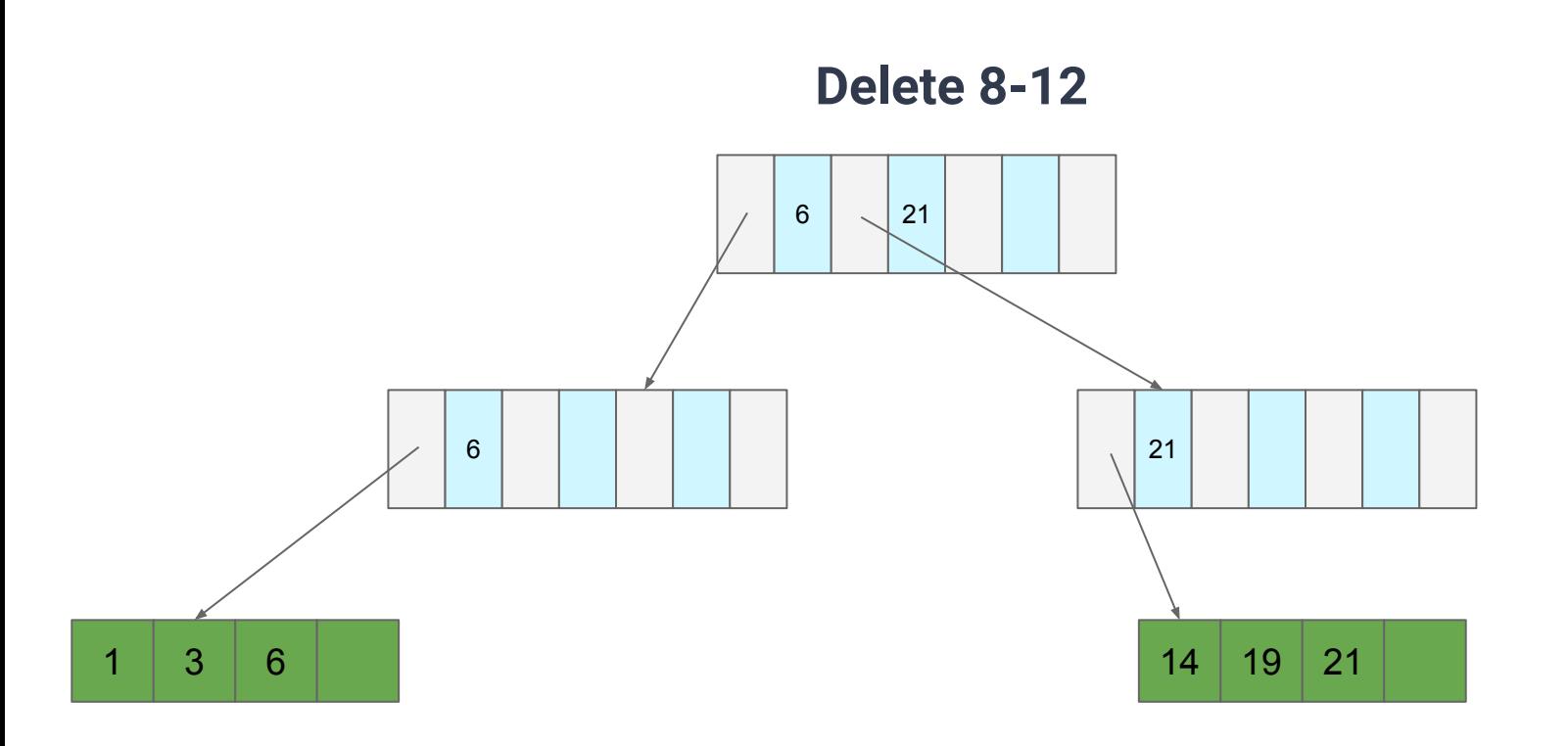

#### **Problem: We have O(log(n)) reads per search for the biggest n in the tree's history**

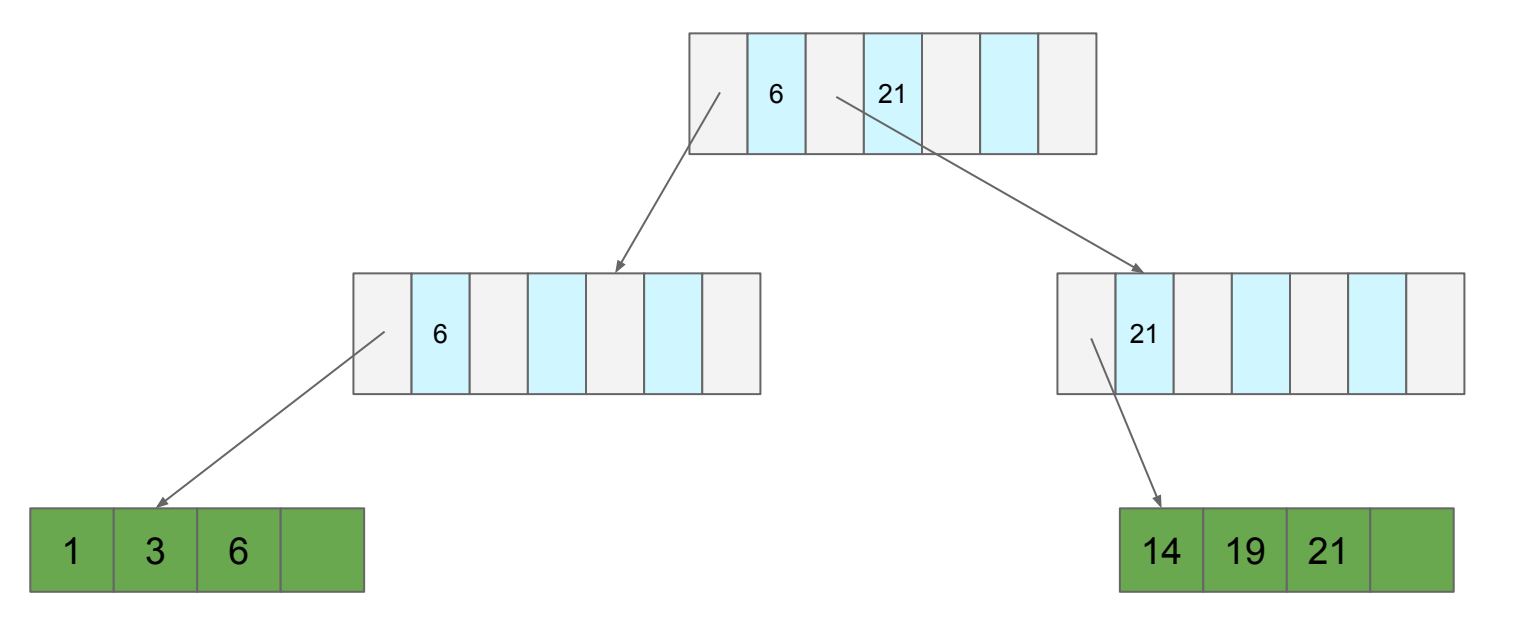

**Enforce that each directory and data node must have ≥ c/2 records**

**● Exception:** the root

**What does this do to tree depth?**

● **O(log<sub>c/2</sub>(n))** (as compared to **O(log<sub>c</sub>(n))** when the tree is static)

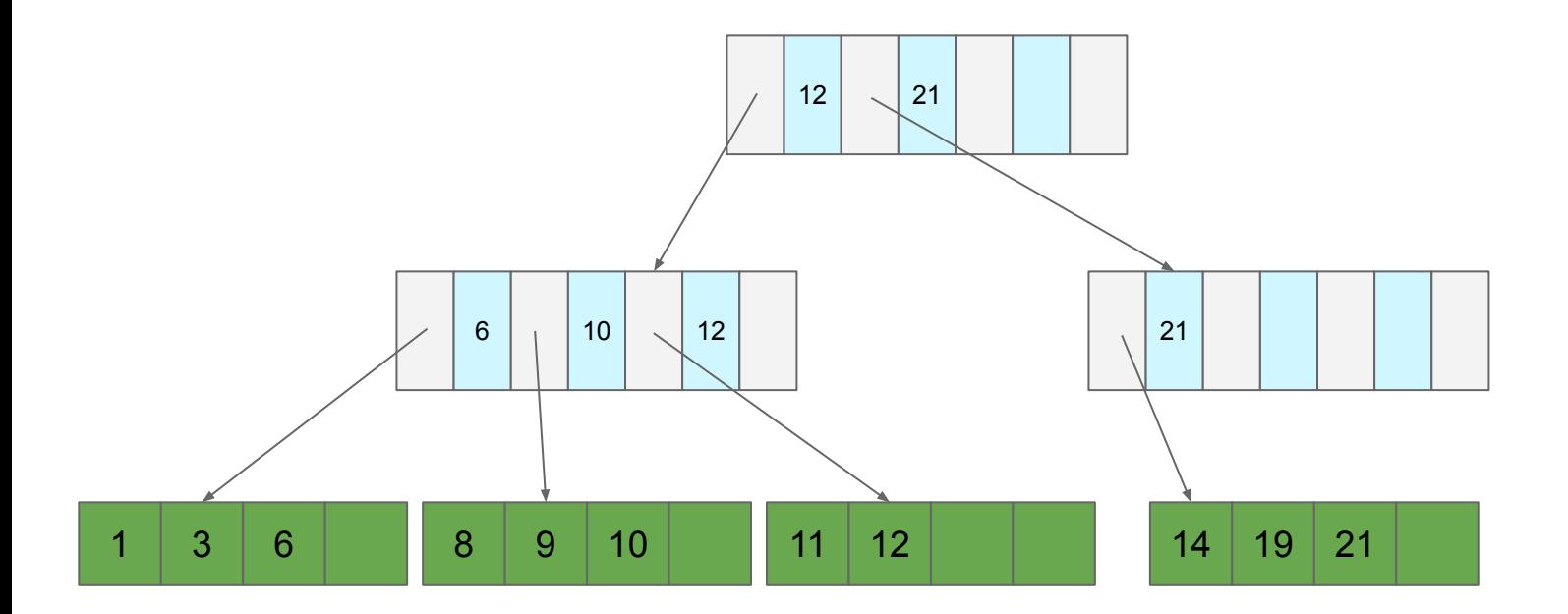

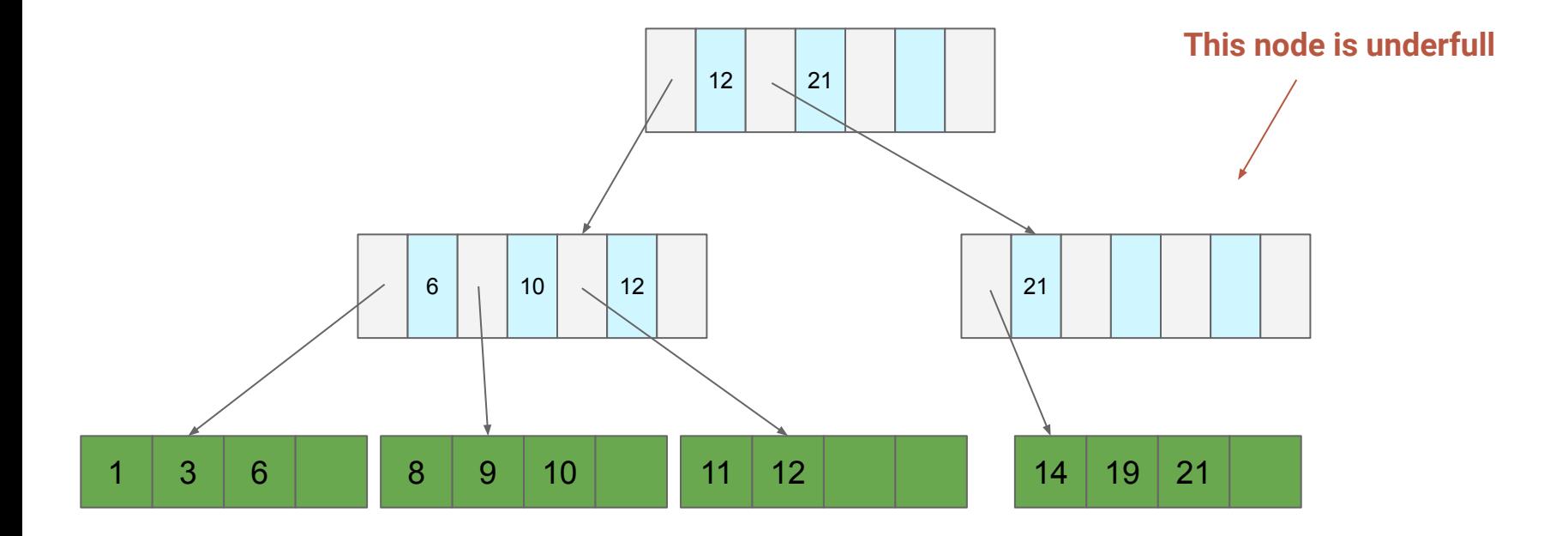

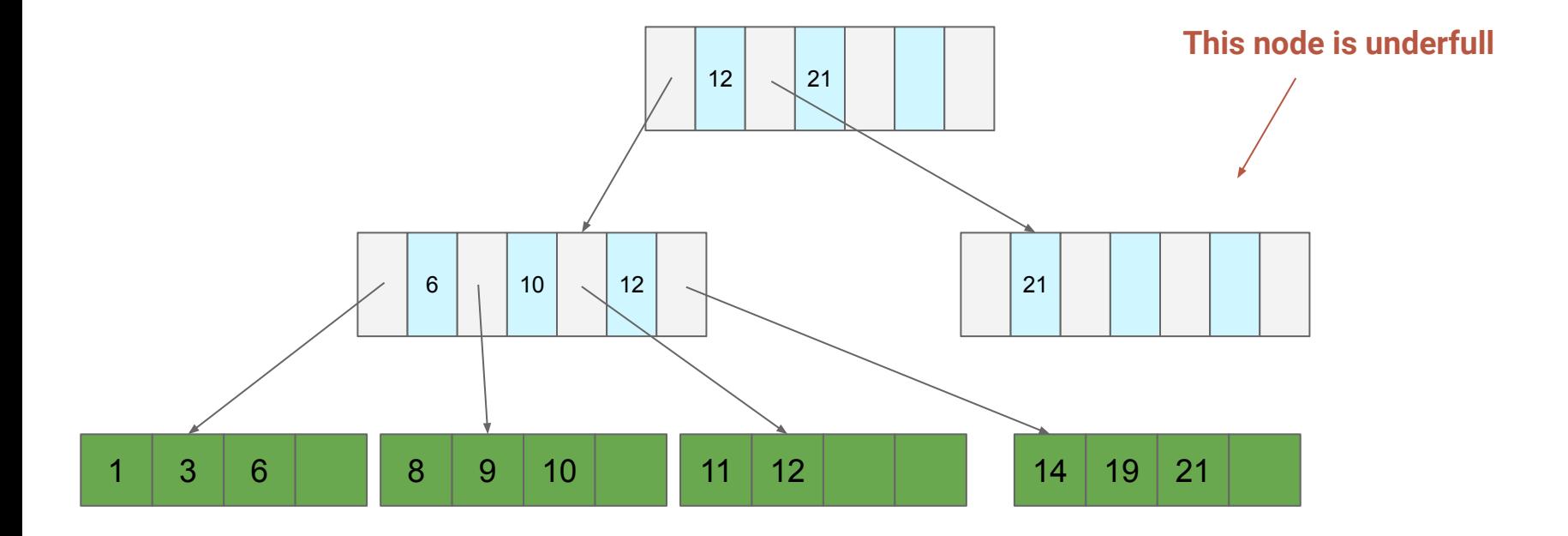

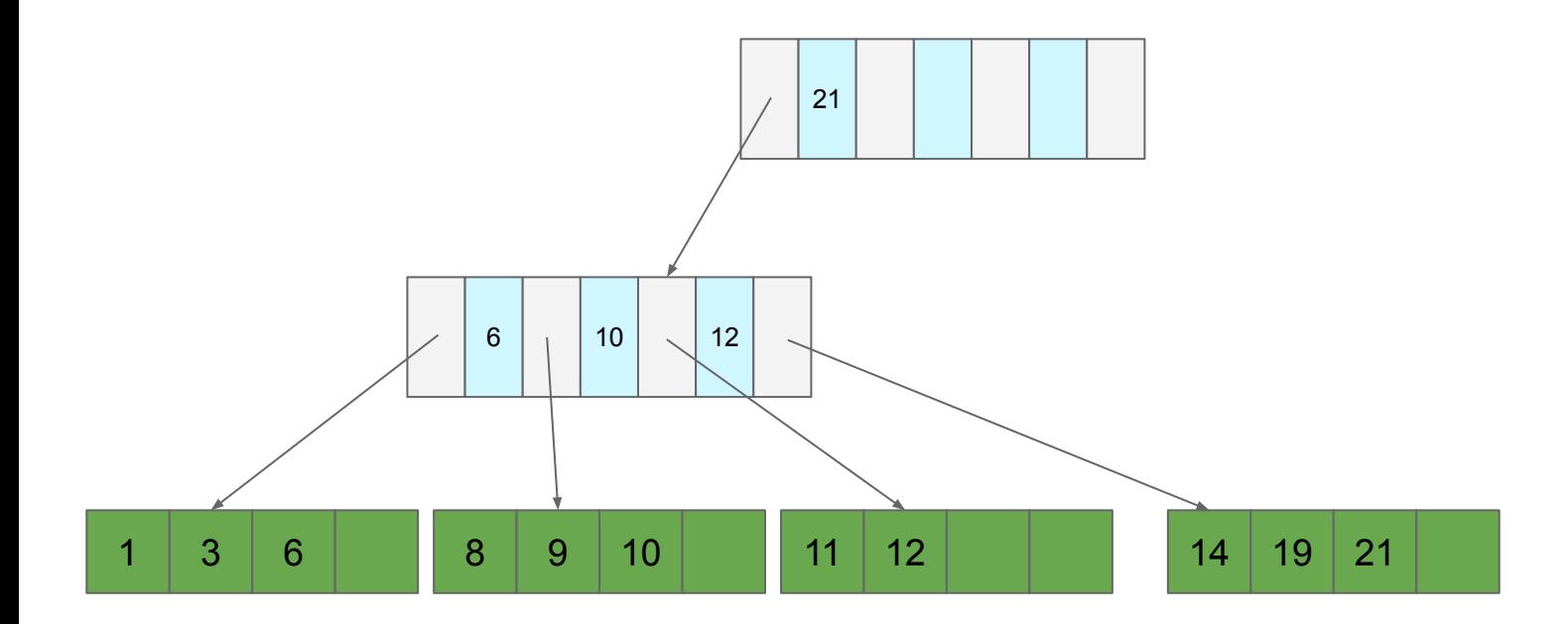
## **B+ Trees Minimum Fill**

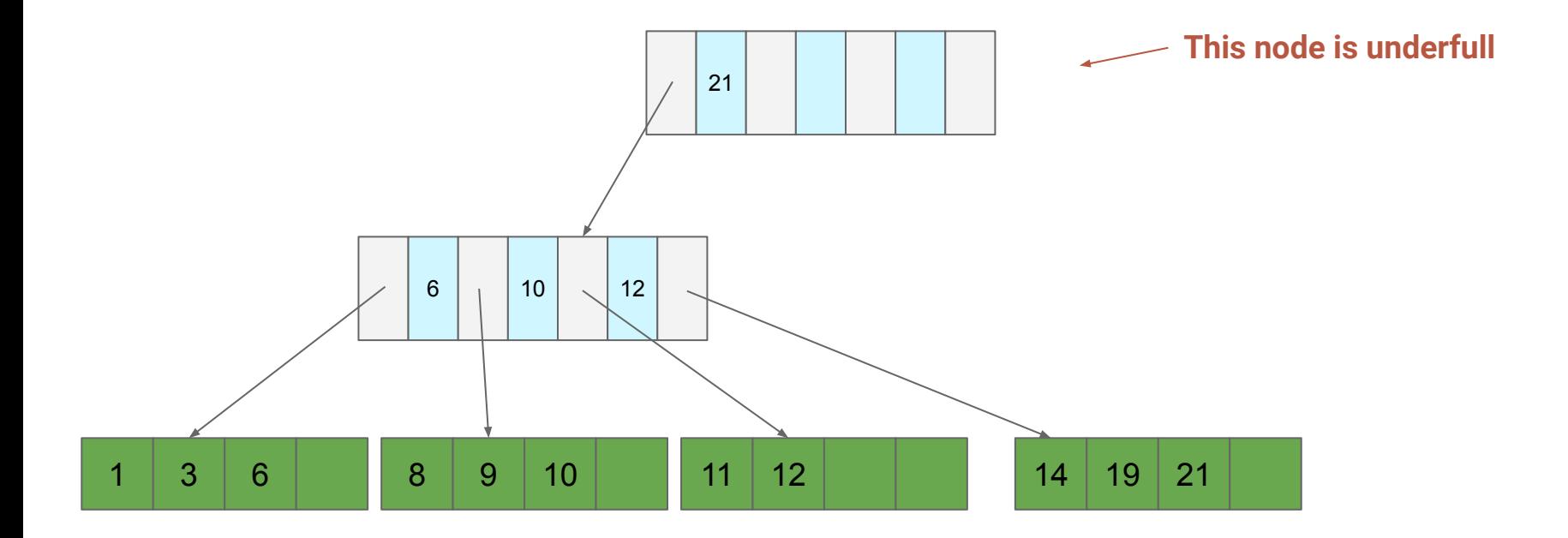

## **B+ Trees Minimum Fill**

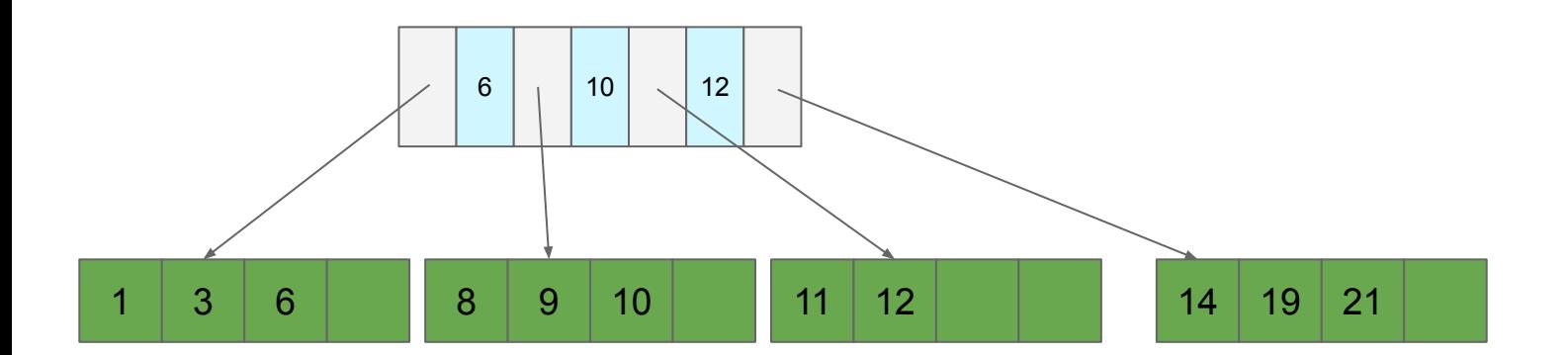

## **B+ Trees**

## **Delete**

- 1. Find the page the record is on
- 2. Delete the record (if present)
- 3. If underfull, "merge" the page with a neighbor
	- a. If either neighbor has > c/2 entries then steal instead
	- b. If parent underfull, repeat
		- i. If root, then drop the lowest layer